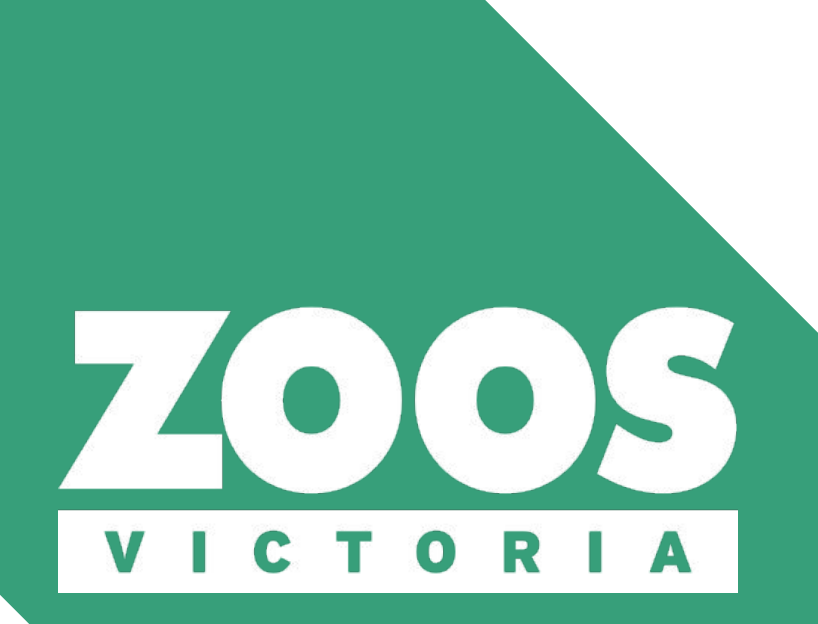

# **Connecting the Teachers of Victoria with Wildlife Conservation Partners**

**The Zoo Crew**

Caitlin Jung Sarah Tarantino Hunter Trautz Jacob Tutlis

May 13, 2020

## **Advisors**

Professor Fabio Carrera Professor Stephen McCauley

## **Sponsor**

Zoos Victoria

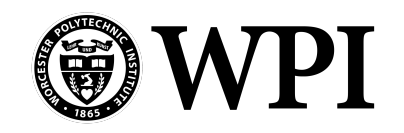

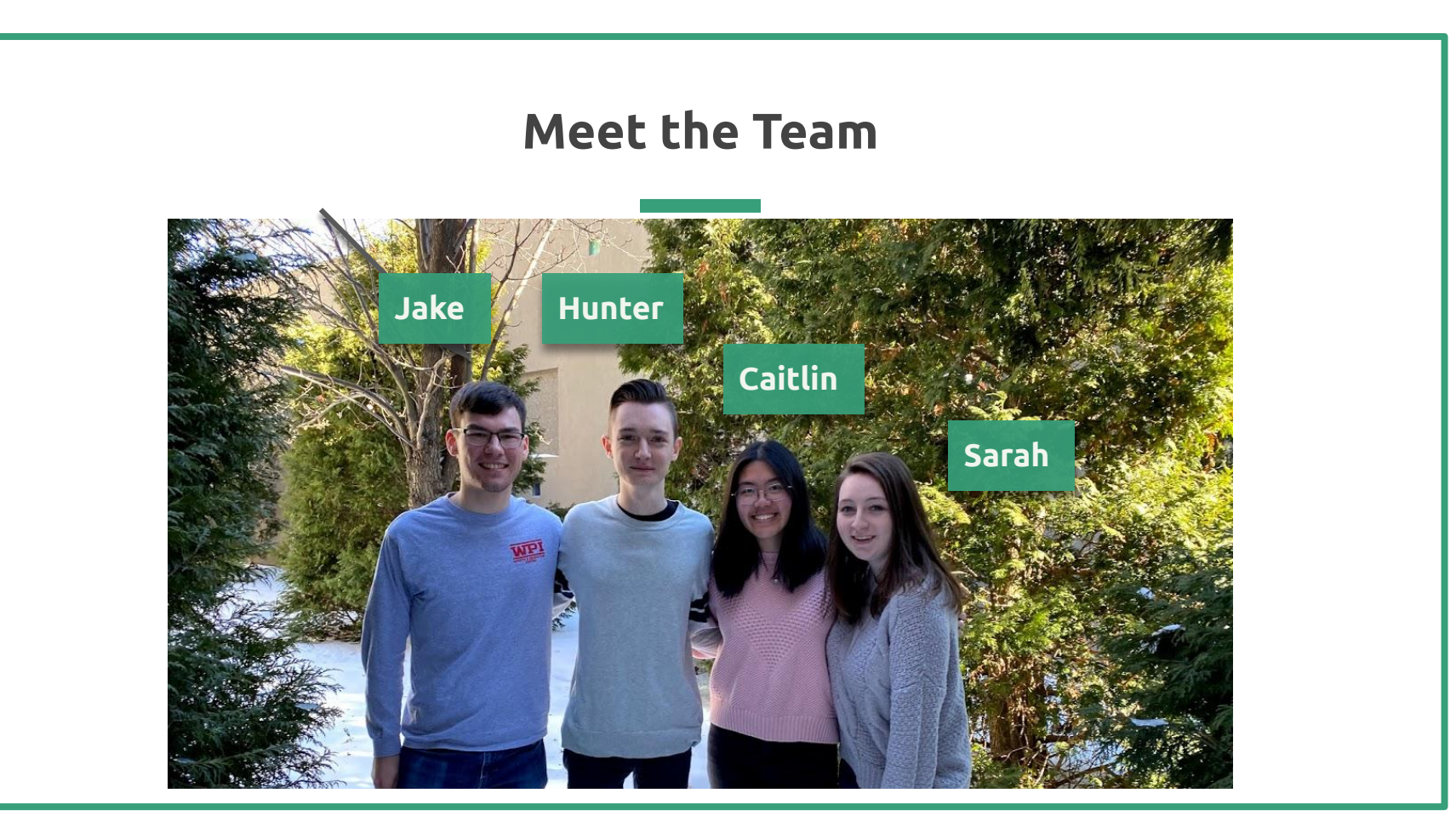

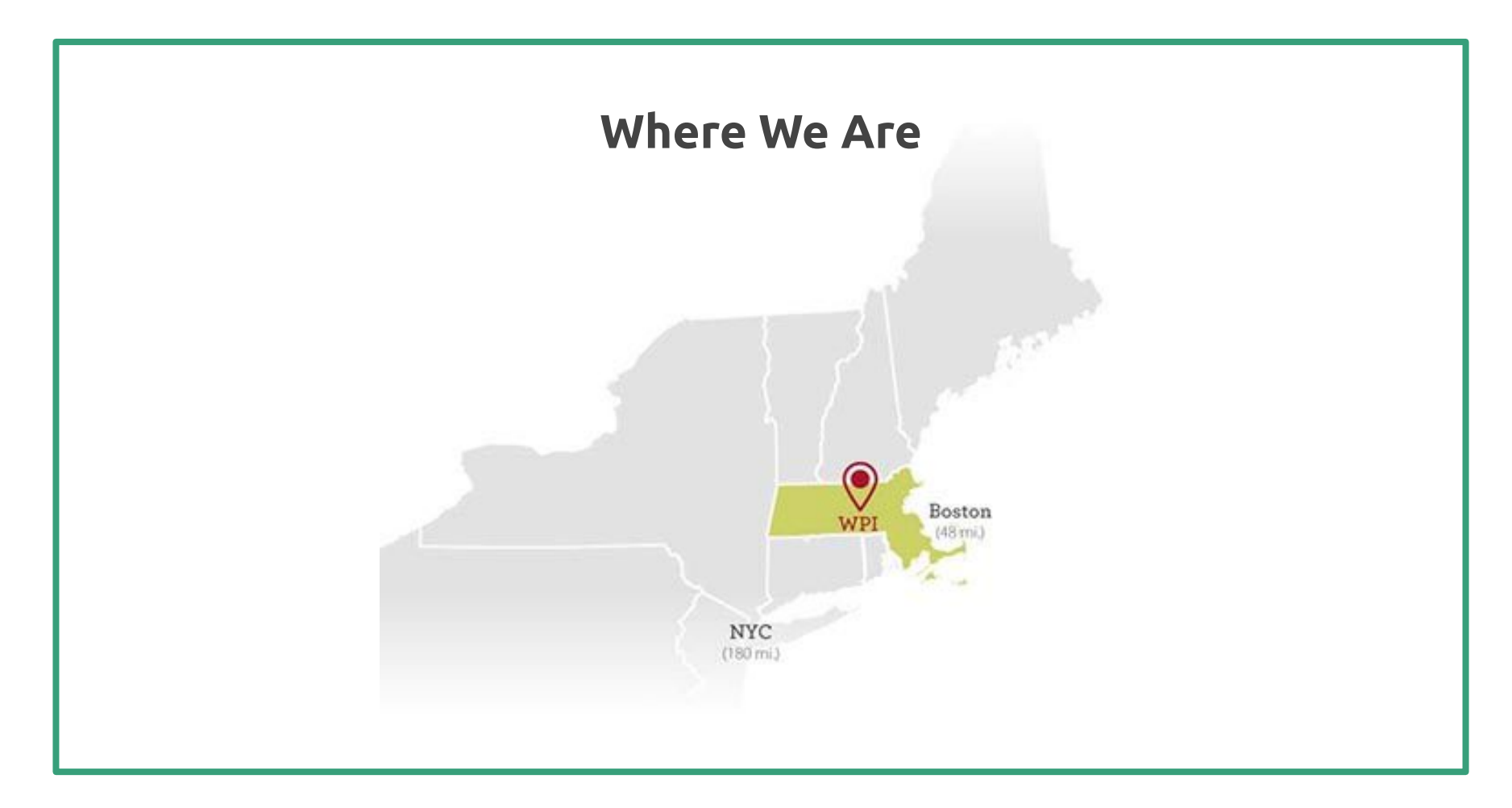

# **What is an IQP?**

- **Stands for Interactive Qualifying Project**
- Typically completed in the **third** year of university
- **Interdisciplinary** project that gives every WPI student the experience of working in teams to **tackle a problem or need** that lies at the intersection of science and society
- We were supposed to travel to Melbourne pre-COVID to complete our IQP

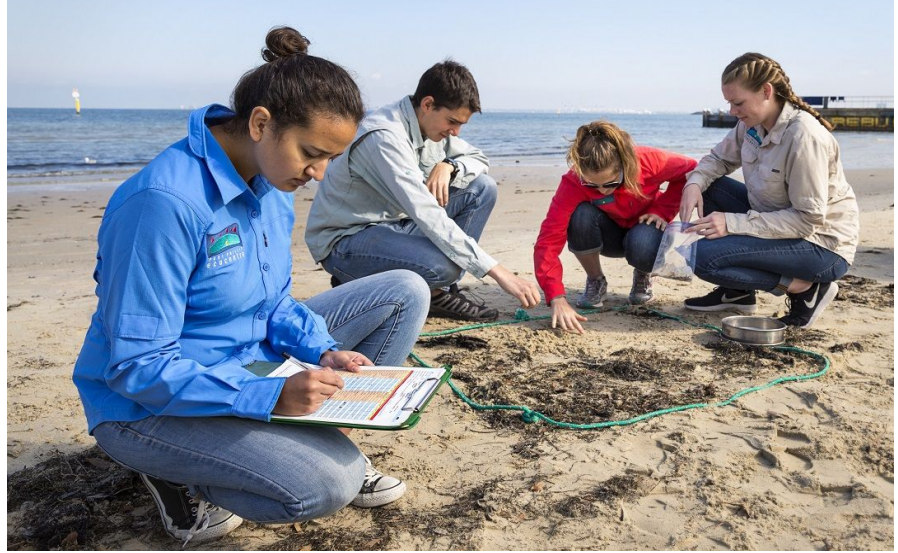

Photo of previous WPI students in Melbourne

# **Zoos Victoria is dedicated to conservation education**

Part of Zoos Victoria's mission is to deliver profound zoo-based experiences that connect people with wildlife and provide meaningful conservation messages. Zoos Victoria aims to be a part of every Victorian child's education.

5

# **Zoos Victoria uses the Connect-Understand-Act framework to teach conservation through Real-world learning**

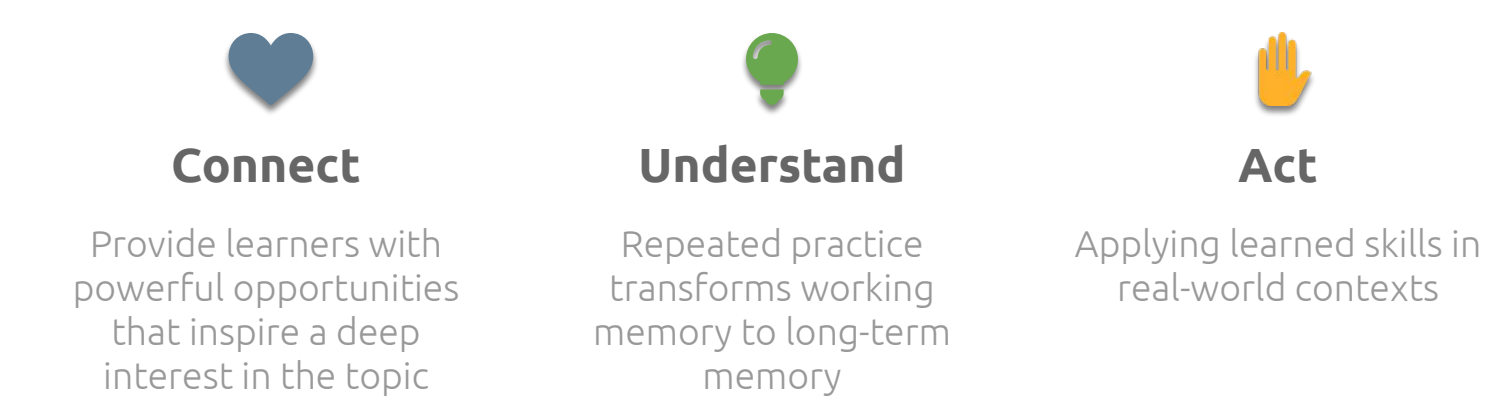

**Real-world learning provides memorable experiences and incites a deeper interest in the subject** <sup>7</sup>

# **Effective access to real-world learning is limited by a teacher's individual knowledge**

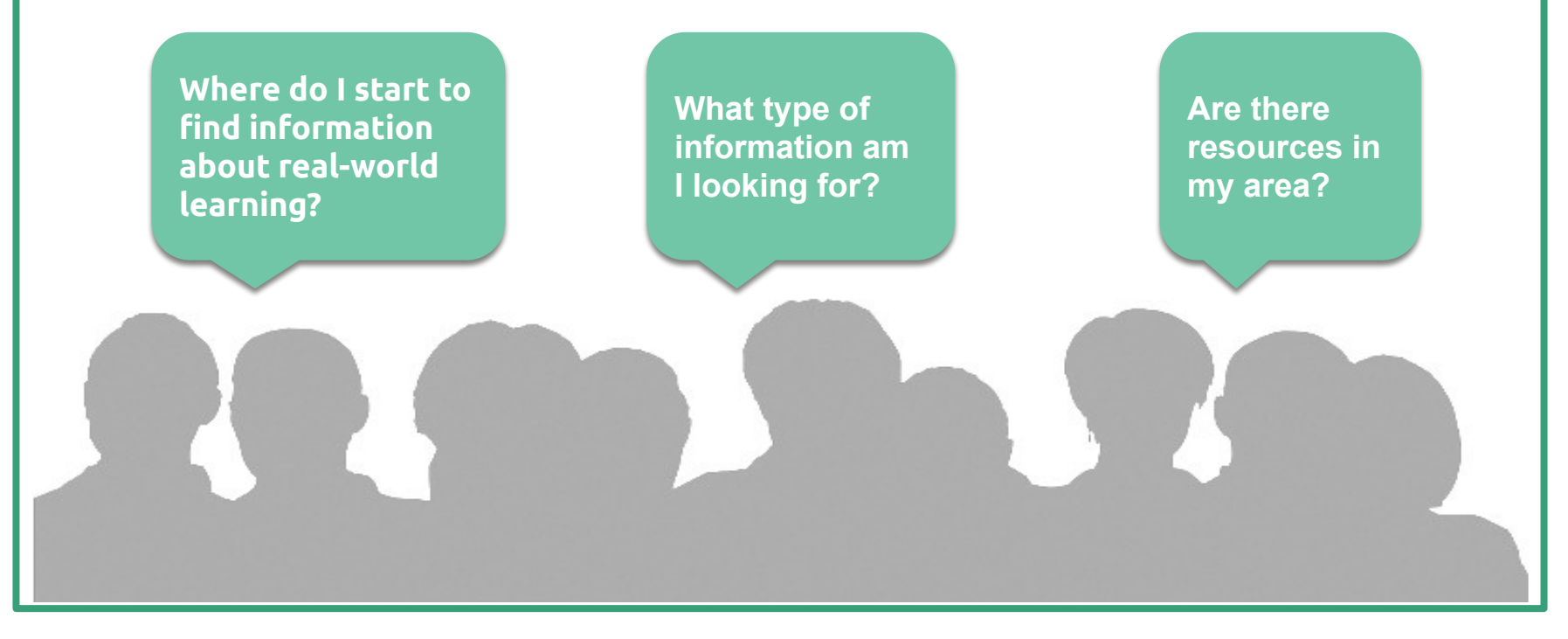

# **Mission Statement**

The goal of this project is to assist Zoos Victoria in **raising awareness for wildlife conservation** in the state of Victoria by **developing a web application** that connects teachers with local conservation groups and provides them with **real-world learning opportunities**.

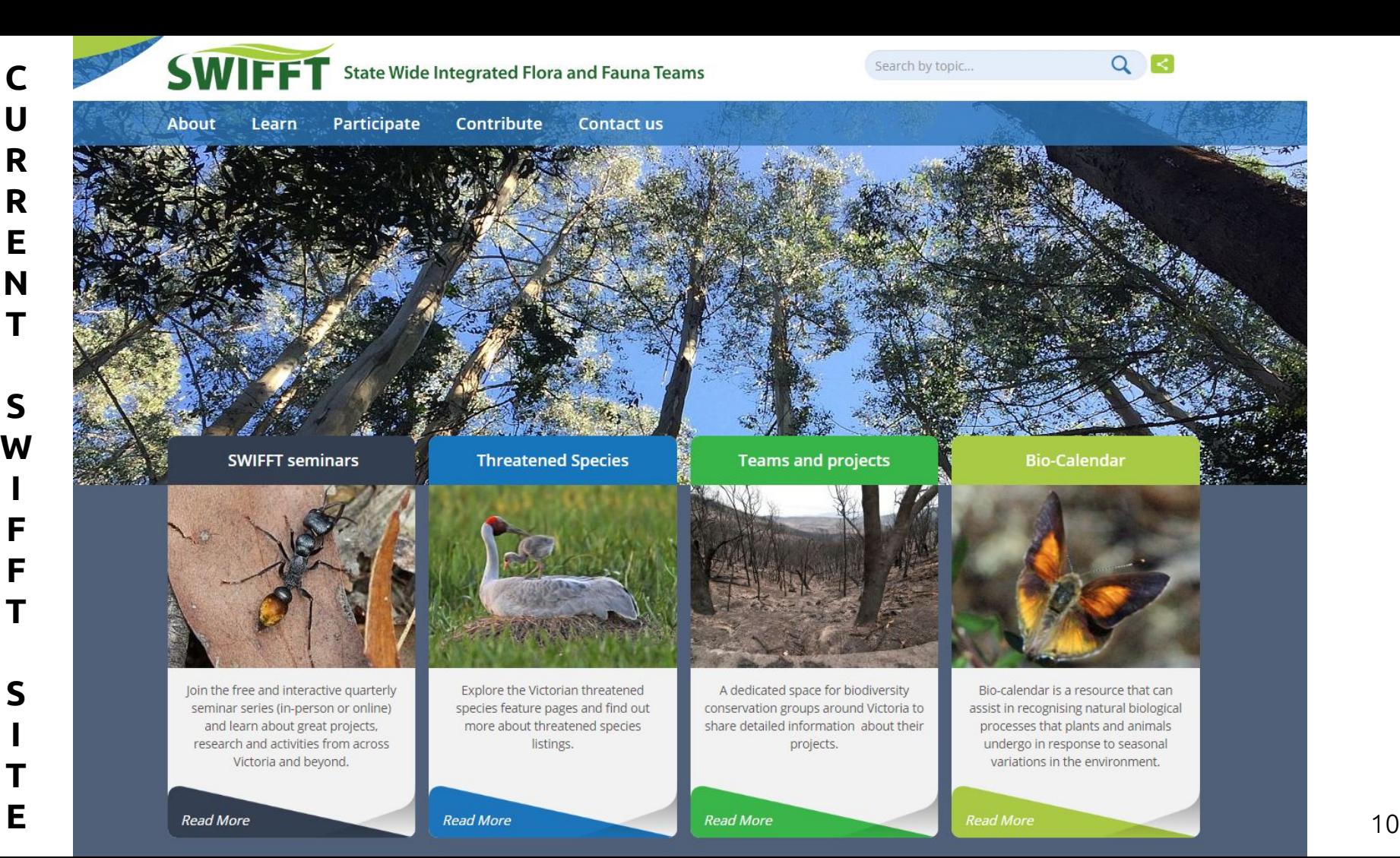

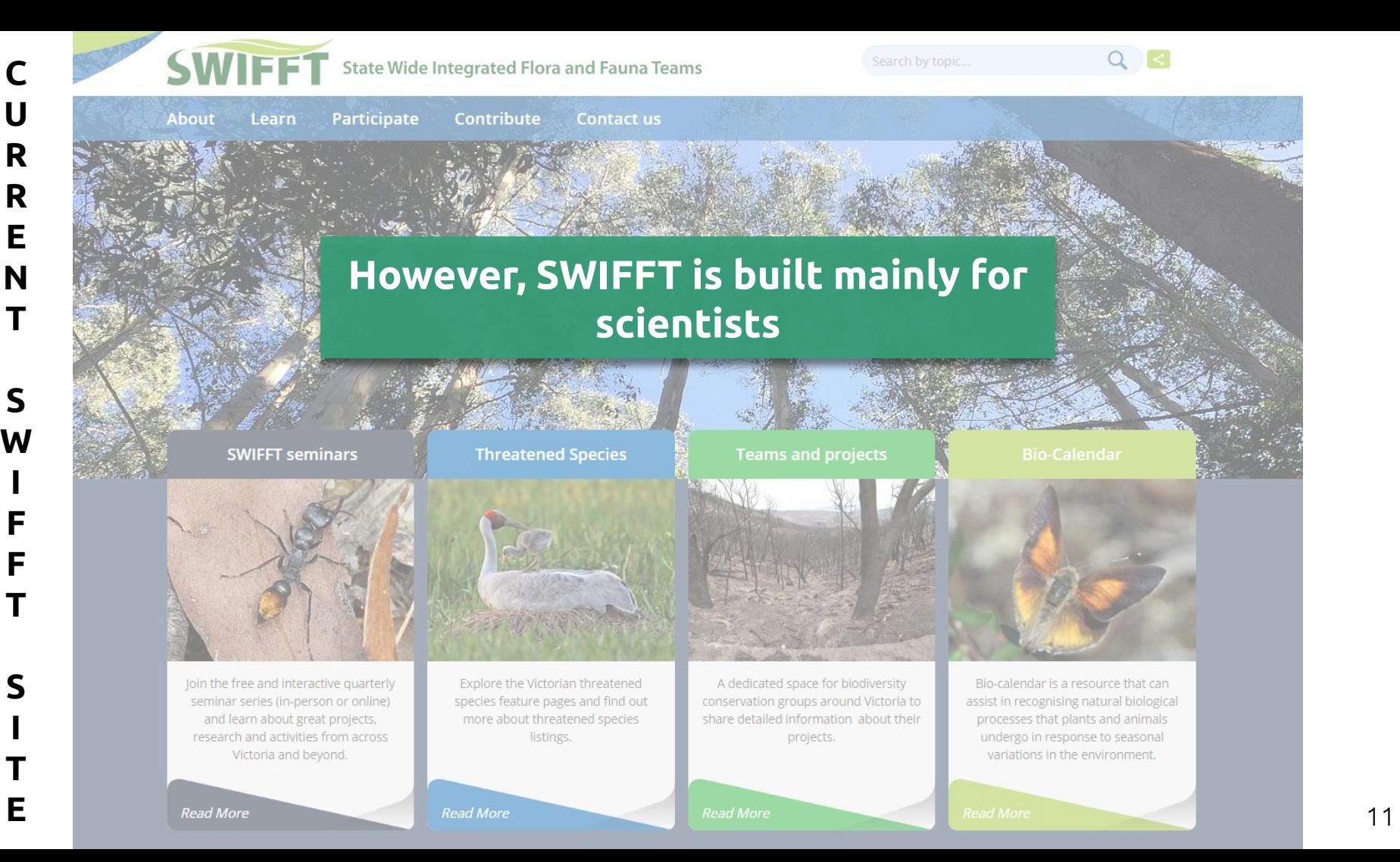

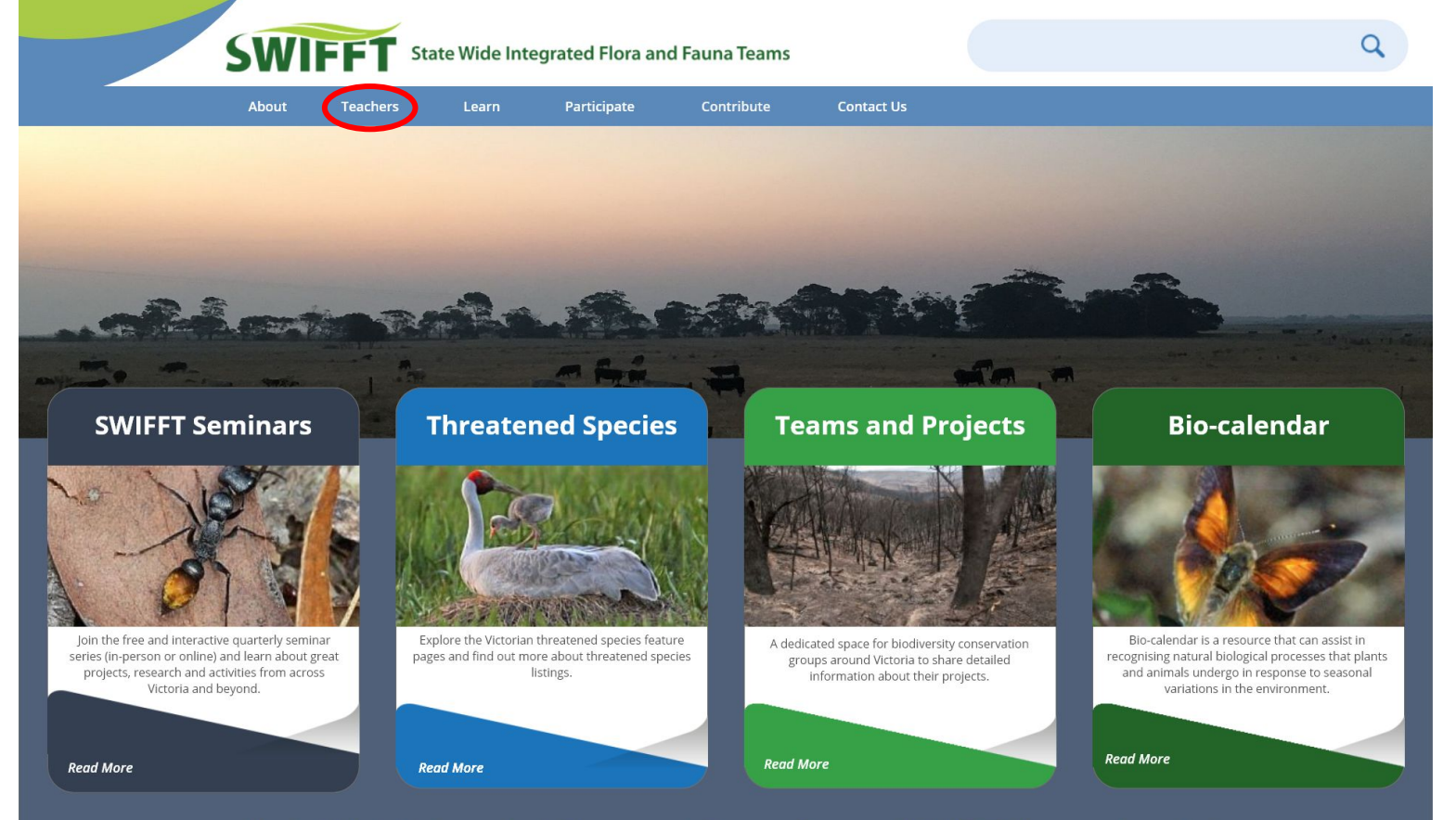

State Wide Integrated Flora and Fauna Teams (SWIFFT) is a network for knowledge sharing and information exchange that supports conservation and management of threatened species, biodiversity and the natural environment across Victoria.

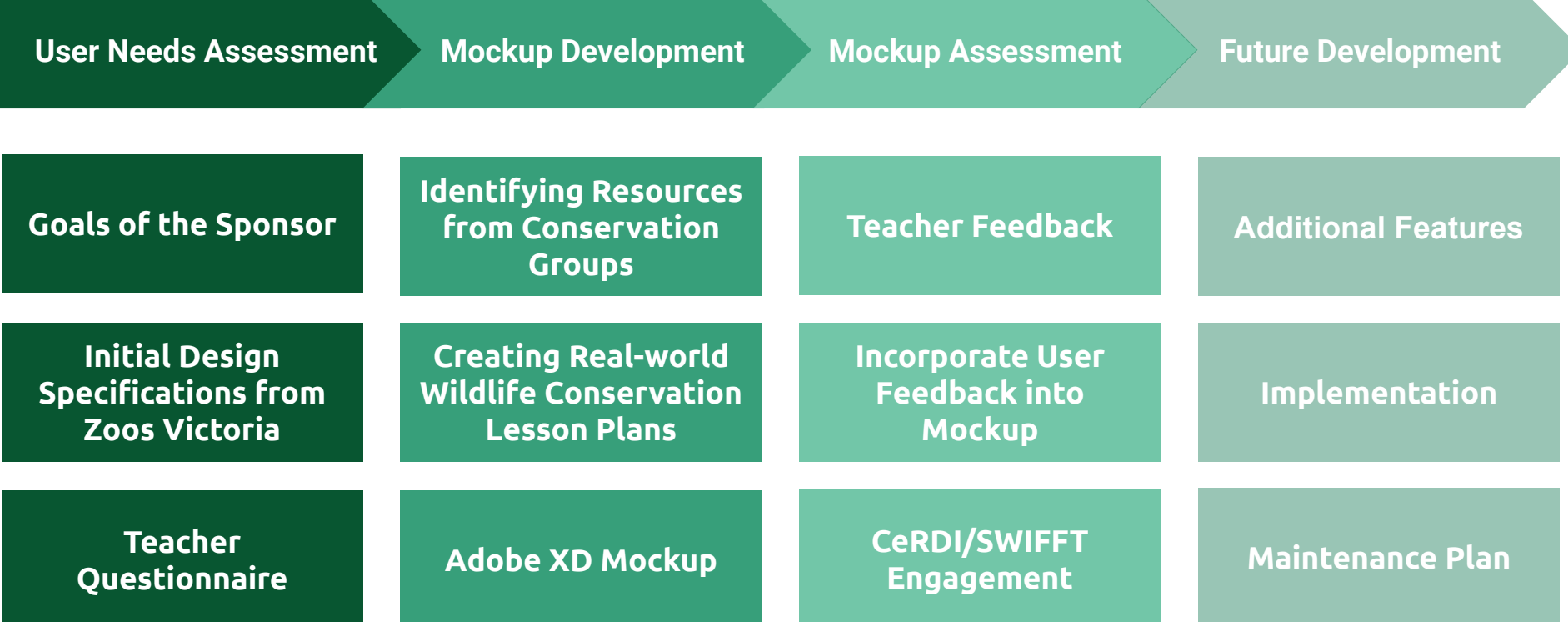

 $\blacktriangleright$ 

## **User Needs Assessment**

## **Goals of the Sponsor**

Assist busy teachers to understand the species and habitats in their local communities by identifying:

- Relevant partner organisations that are active in their area and could work with them and their students
- Available resources that can help with learning program development
- How to easily build learning and engage with these activities

**User Needs Assessment**

**Goals of the Sponsor**

**Initial Design Specifications from Zoos Victoria**

Education Strategic Team at Zoos Victoria

**User Needs Assessment**

**Goals of the Sponsor**

**Initial Design Specifications from Zoos Victoria**

> **Teacher Questionnaire**

- Do you currently use any applications to assist you in creating your curriculum? Likes/Dislikes?
- Do you currently incorporate wildlife conservation topics in the classroom?
- Would you use an application to aid you in this process?

# **These are the features that teachers desire in an application**

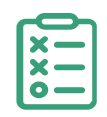

**Categorise** the needs of school teachers

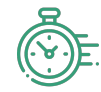

**Quick** and **easy** access to information and real-world learning opportunities

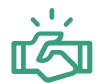

Creating **relationships** within the community

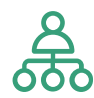

Identify **local** organizations that offer programs to **engage** students

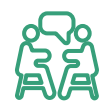

**Sharing** information and advice with other teachers

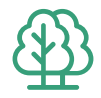

Information about their **local** natural environment and projects

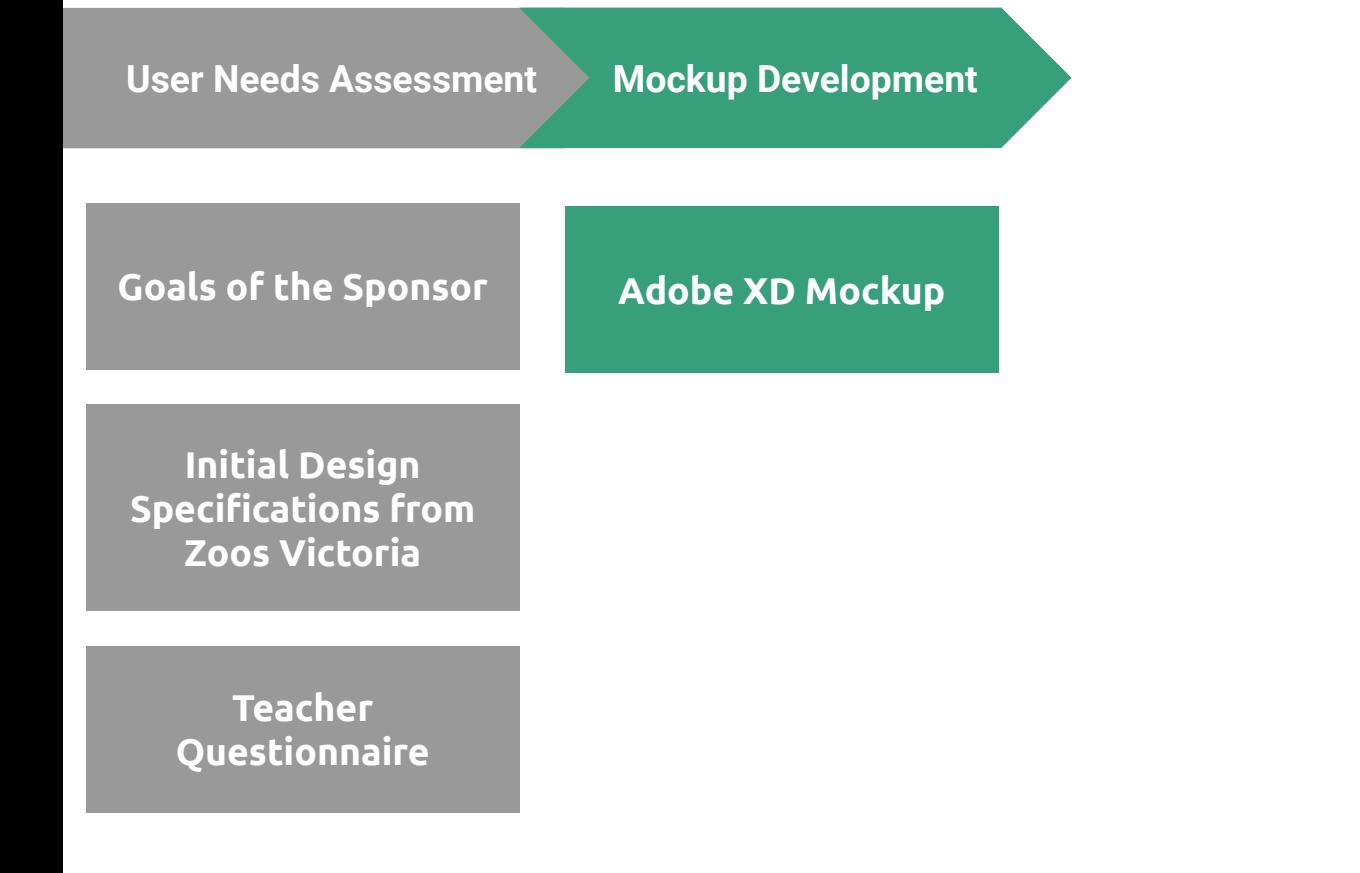

# **SWIFFT Teacher tab has three main components**

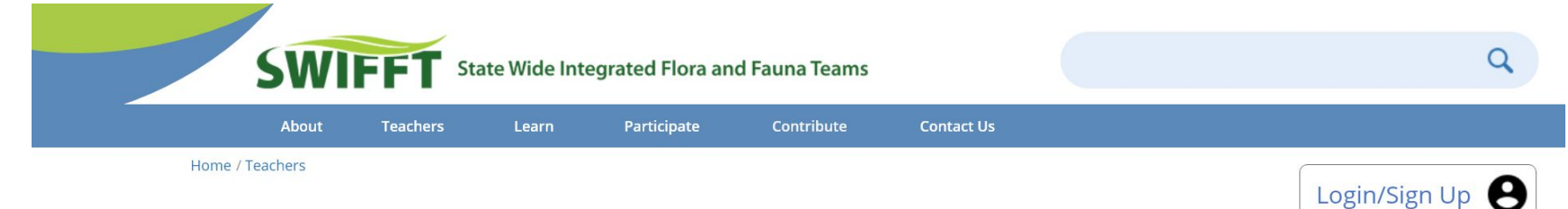

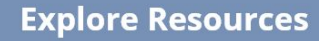

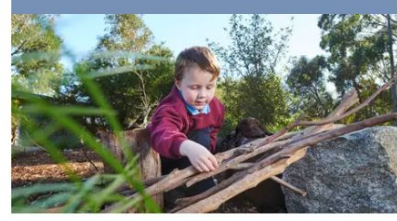

Activities to bring real world experiences into the classroom

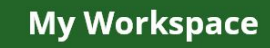

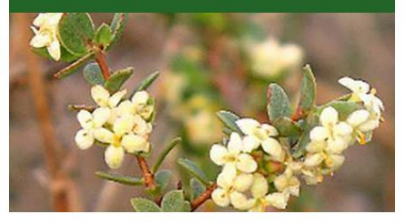

Tailored educational resources/ lesson plans based on location and grade level

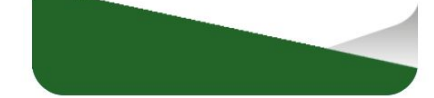

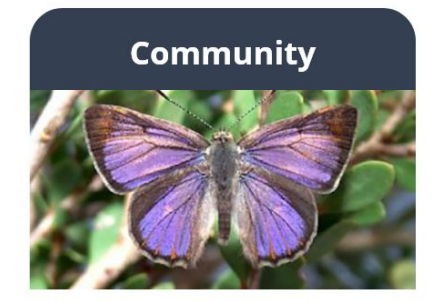

Connect and share with other teachers

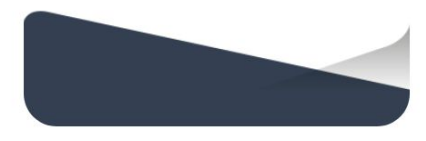

# **Component 1: Explore Resources Page**

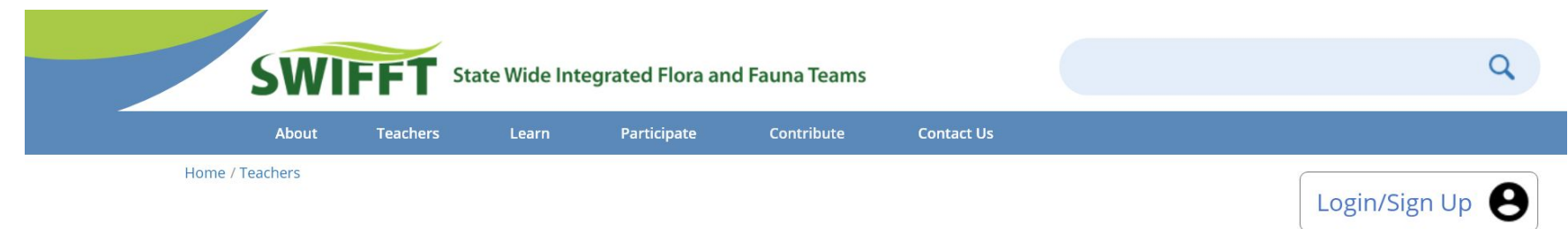

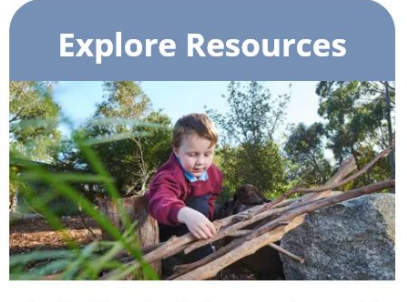

Activities to bring real world experiences into the classroom

An area for teachers to search for resources with categories such as:

- Real-world learning opportunities
- Citizen Science Initiatives
- Threatened species information
- Lesson plans
- Classroom activities

# **Component 2: My Workspace Page**

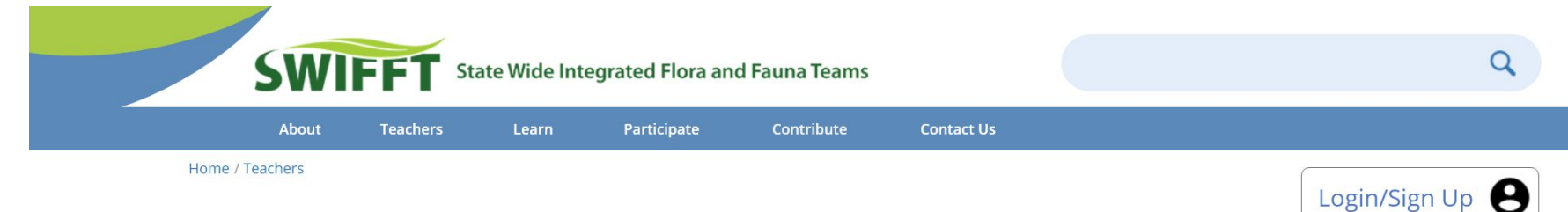

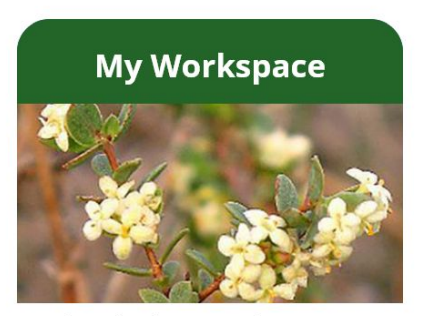

Tailored educational resources/ lesson plans based on location and grade level

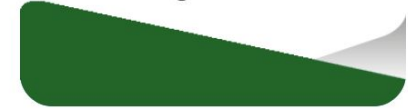

## A personalized space for teachers to:

- View their favorited resources
- Organize resources into folders

# **Component 3: Community Page**

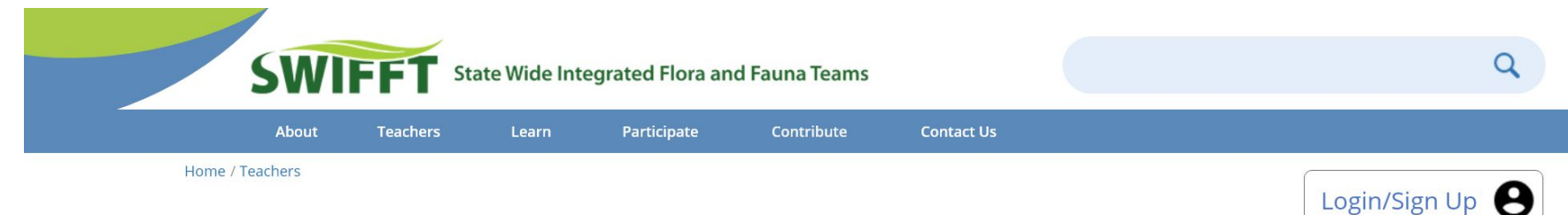

## A community forum for teachers and community members to:

- Ask questions
- Receive feedback
- Collaborate

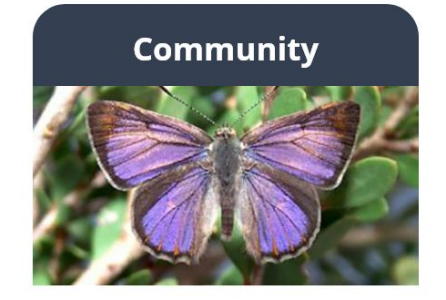

Connect and share with other teachers

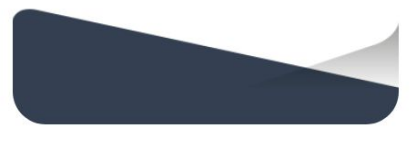

## **The Explore Resources page is a place for teachers to find educational resources that fit their classroom needs**

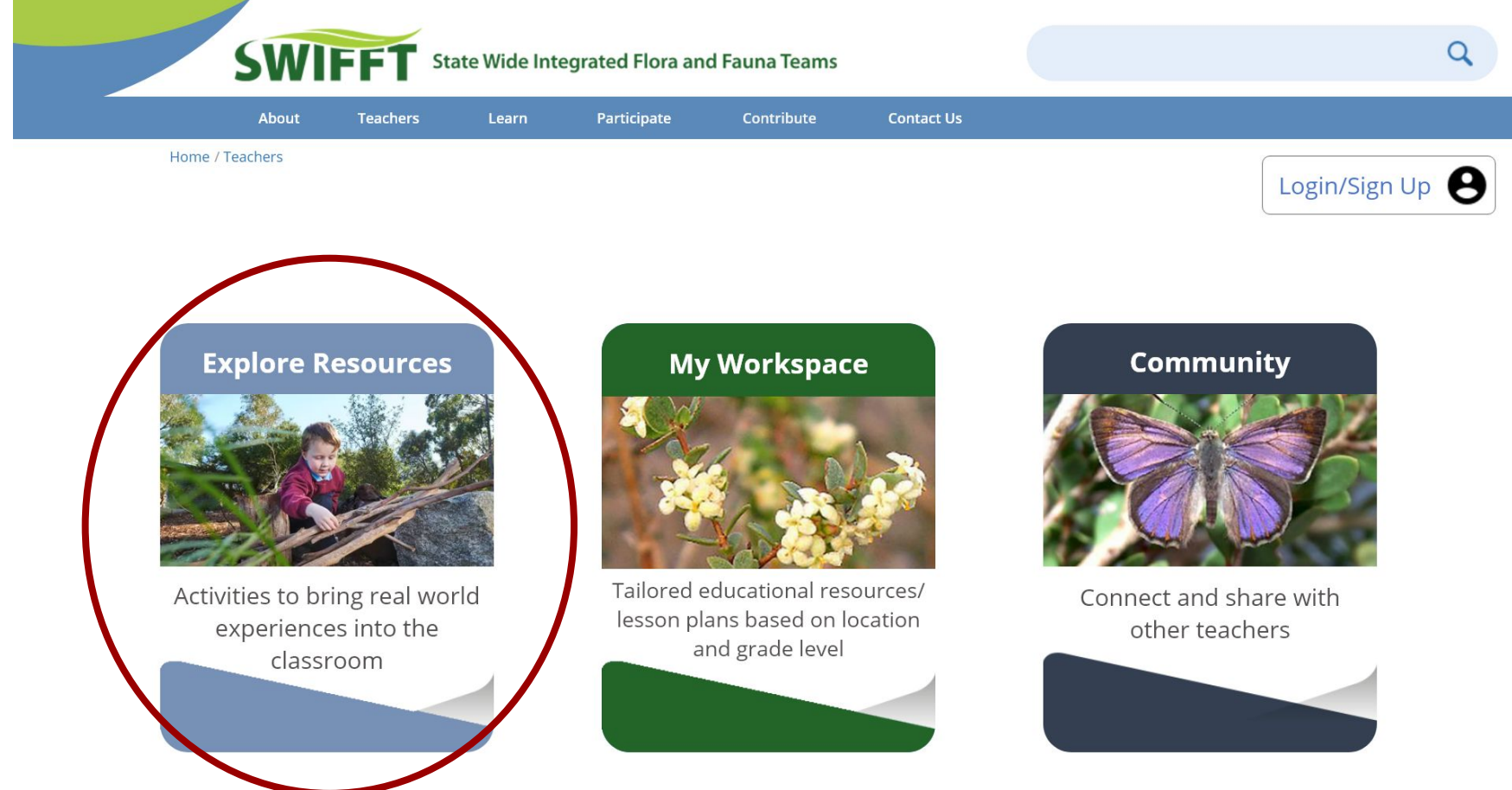

## **The Explore Resources page provides quick and easy access to information and real-world learning opportunities**

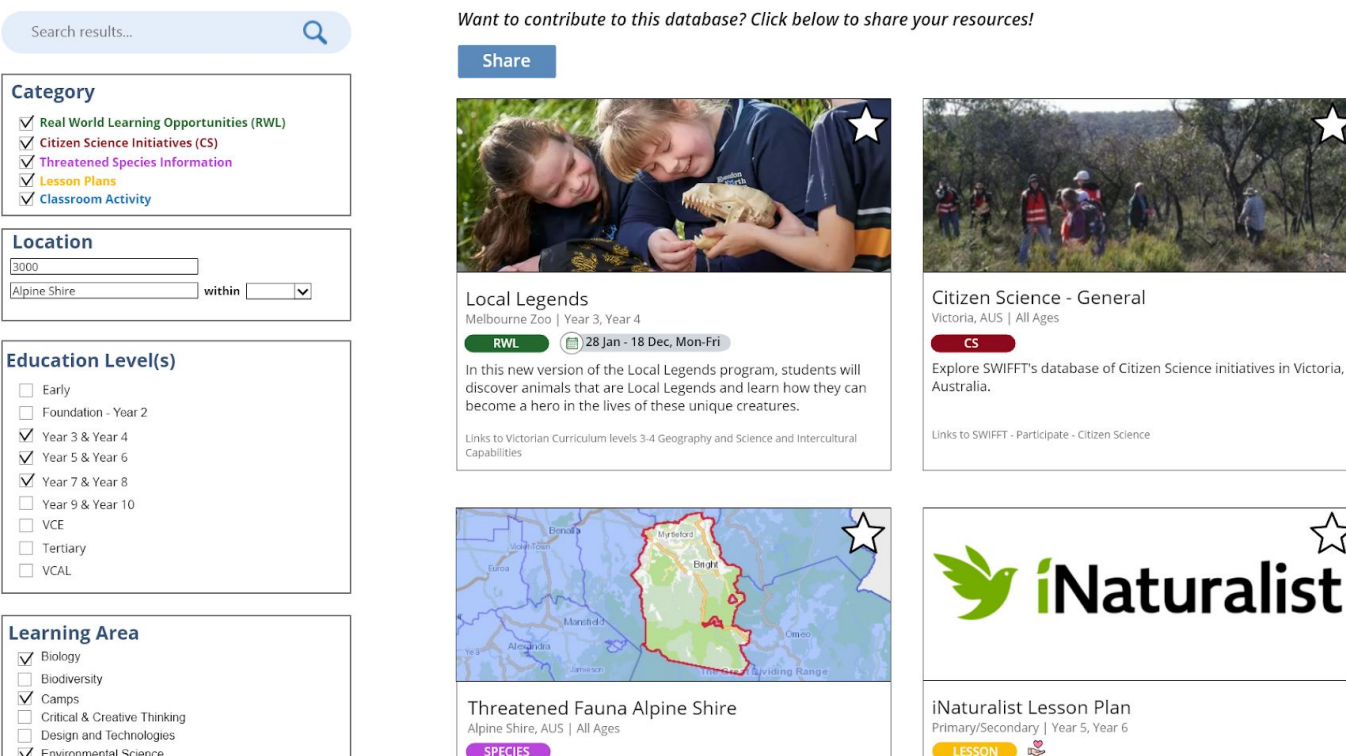

Learn more about the threatened fauna found in the Alpine Shire

Links to SWIFFT - Threatened Fauna by Local Government Species - Threatened

Fauna Alpine Shire

Get involved in Zoos Victoria's Love Your Locals campaign with this specially designed Teacher Resource Pack. With access to a range of unique resources and classroom ideas, this pack will help you guide students through an integrated curriculum... Shared by Caitlin Jung

 $\triangledown$  $\vee$  $\vee$  $\vee$  $\vee$ 

 $\Box$  $\Box$  $\triangledown$  $\vee$  $\vee$  $\Box$  $\Box$  $\Box$ 

 $\Box$ 

 $\triangledown$  $\Box$  $\vee$  $\Box$ 同  $\overline{\vee}$ 

24

## **The Explore Resources page provides quick and easy access to information and real-world learning opportunities**

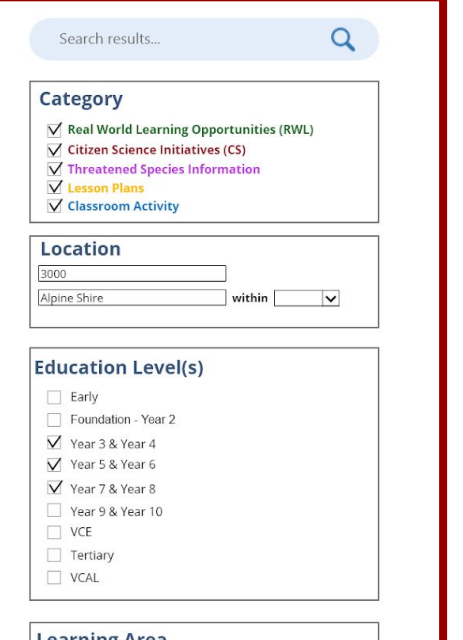

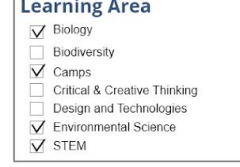

**Apply Filters** 

Want to contribute to this database? Click below to share your resources!

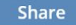

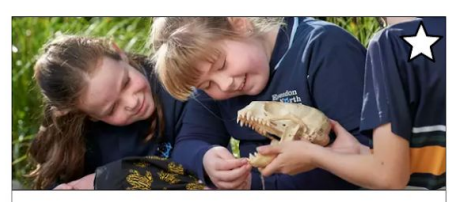

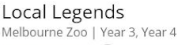

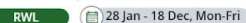

In this new version of the Local Legends program, students will discover animals that are Local Legends and learn how they can become a hero in the lives of these unique creatures.

Links to Victorian Curriculum levels 3-4 Geography and Science and Intercultural Capabilities

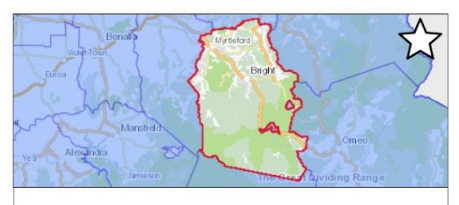

Threatened Fauna Alpine Shire Alpine Shire, AUS | All Ages

**SPECIES** 

Learn more about the threatened fauna found in the Alpine Shire

Links to SWIFFT - Threatened Fauna by Local Government Species - Threatened Fauna Alpine Shire

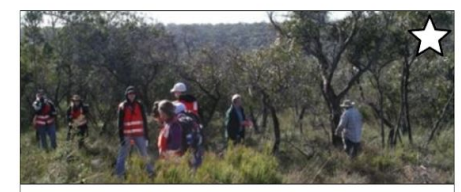

Citizen Science - General Victoria, AUS | All Ages

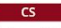

Explore SWIFFT's database of Citizen Science initiatives in Victoria. **Australia** 

Links to SWIFFT - Participate - Citizen Science

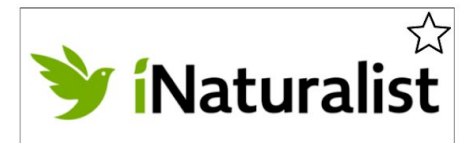

iNaturalist Lesson Plan Primary/Secondary | Year 5, Year 6 LESSON B

Get involved in Zoos Victoria's Love Your Locals campaign with this specially designed Teacher Resource Pack. With access to a range of unique resources and classroom ideas, this pack will help you guide students through an integrated curriculum... Shared by Caitlin Jung

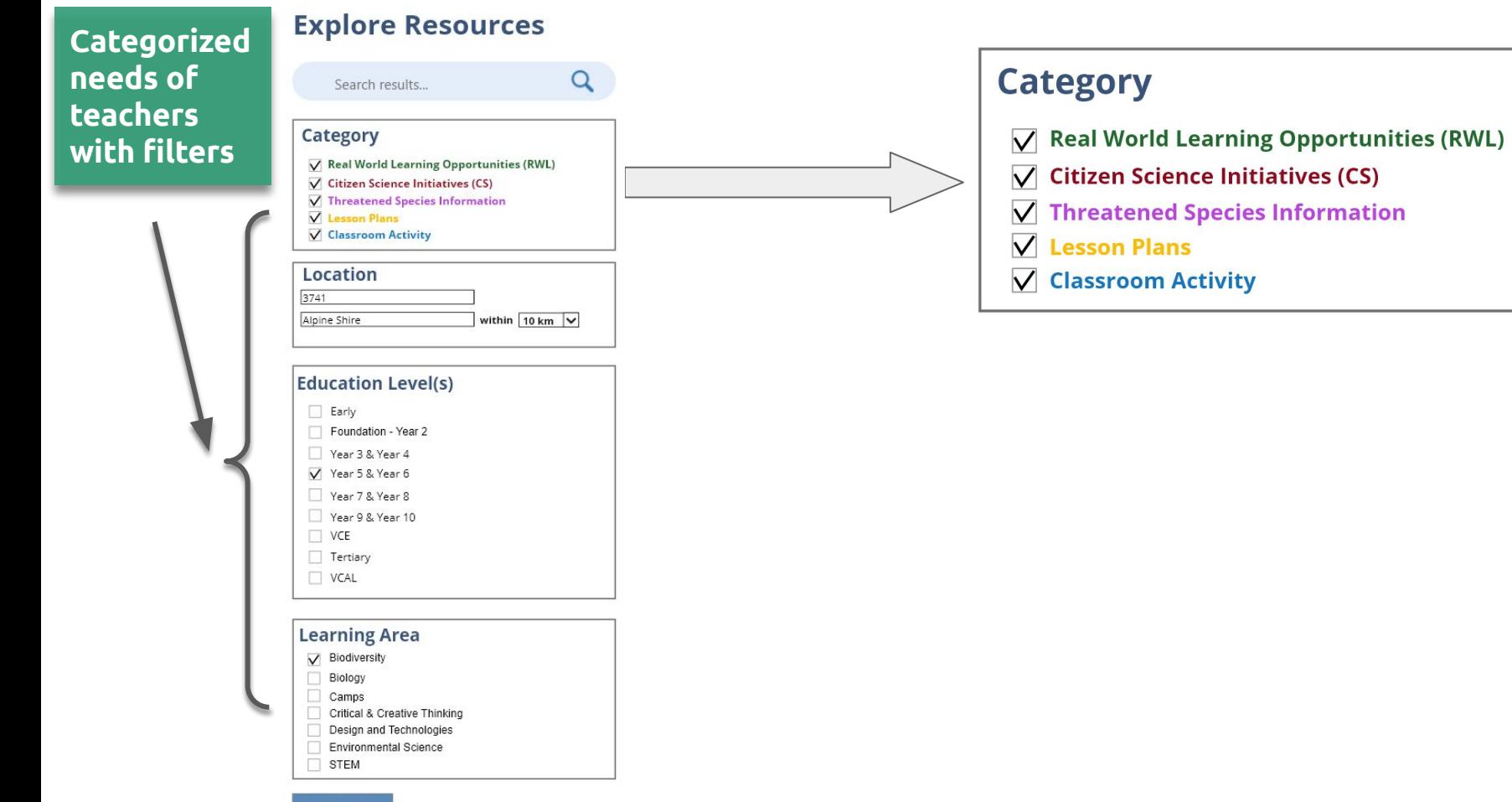

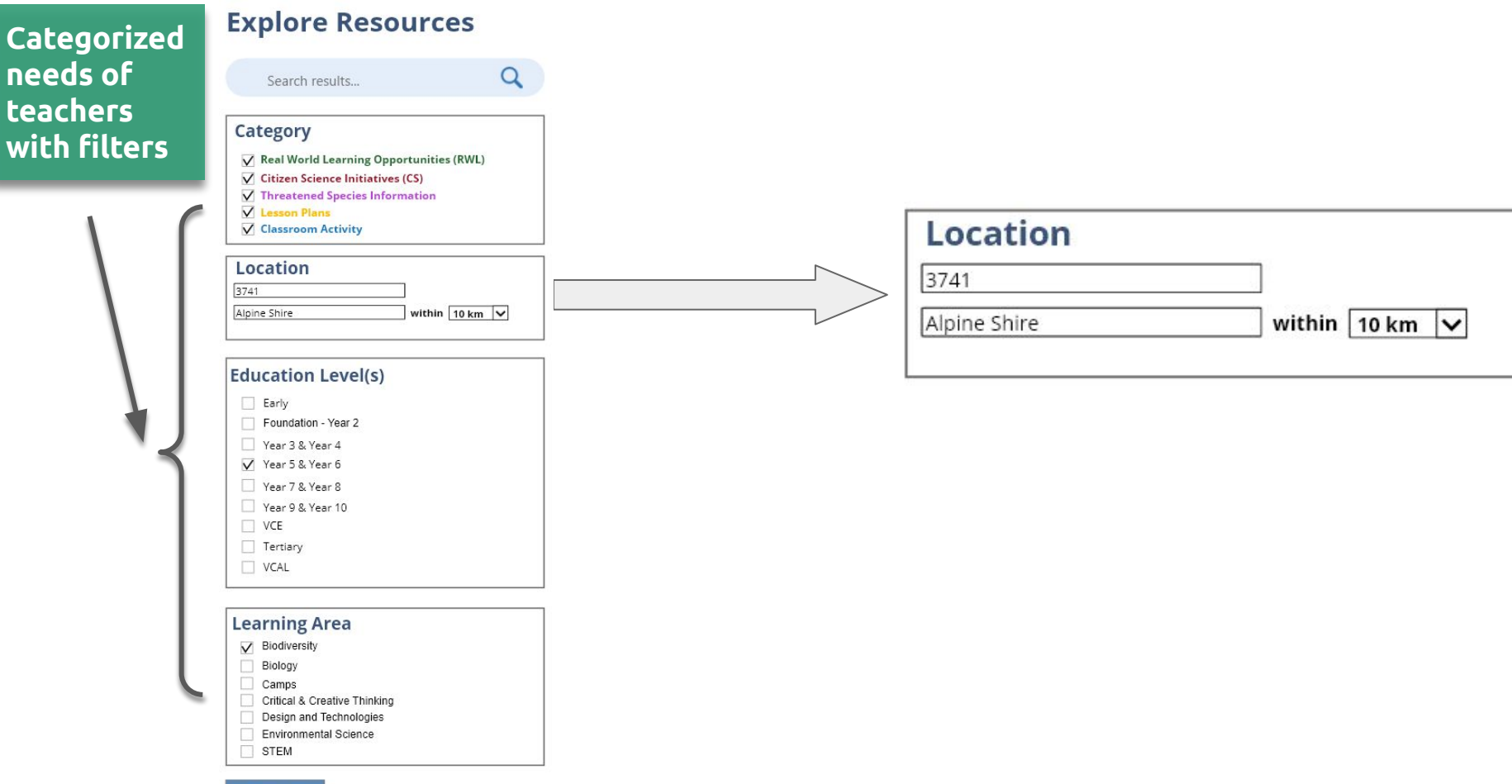

×

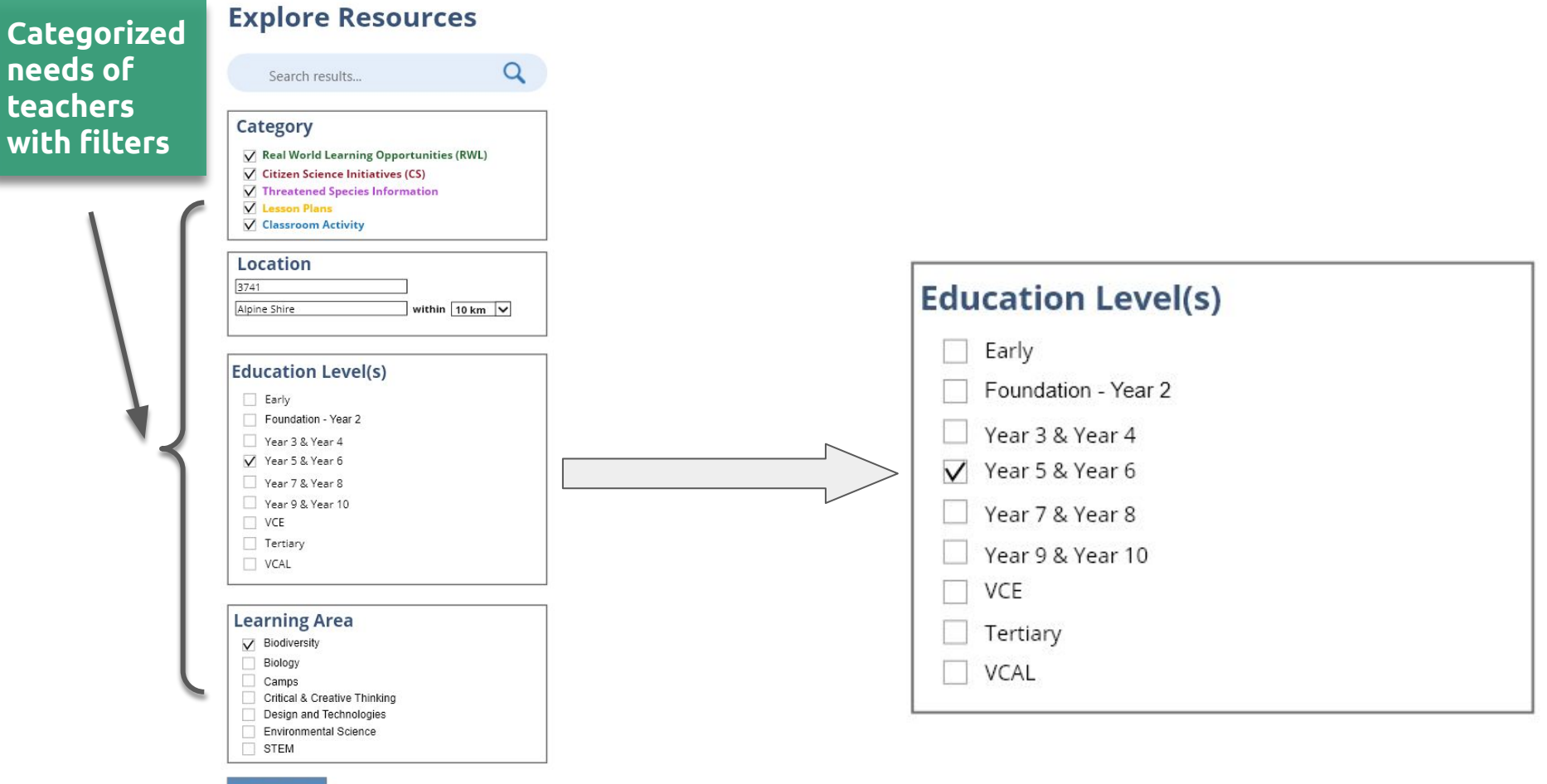

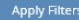

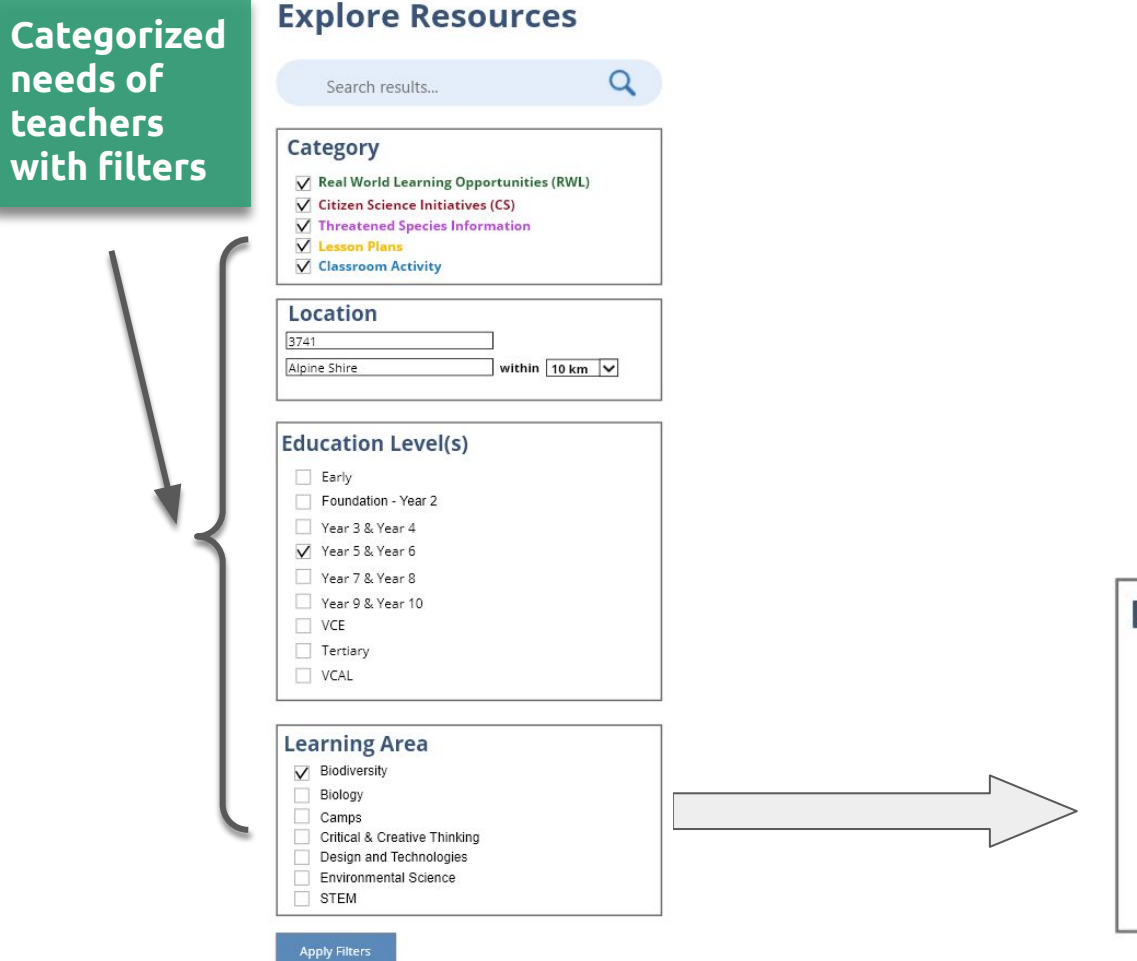

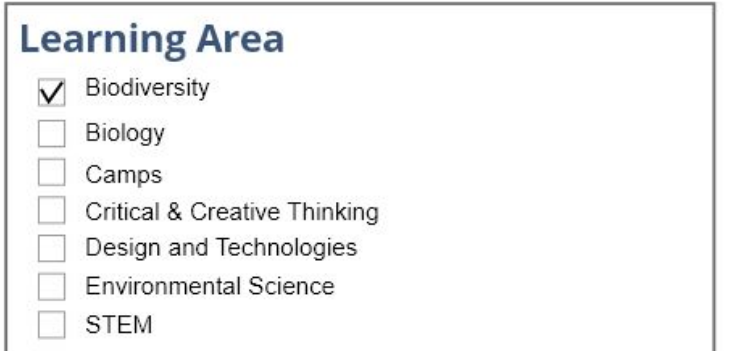

### Search results...

 $\alpha$ 

## Category

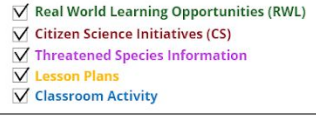

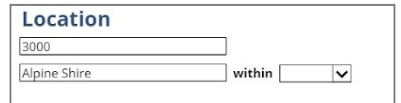

### **Education Level(s)**

- $\Box$  Early
- Foundation Year 2
- V Year 3 & Year 4
- V Year 5 & Year 6
- V Year 7 & Year 8
- $\Box$  Year 9 & Year 10
- $\Box$  VCE
- Tertiary
- $\Box$  VCAL

### **Learning Area**

### $\nabla$  Biology

- **Biodiversity**
- $\sqrt{\phantom{a}}$  Camps
- Critical & Creative Thinking
- Design and Technologies
- $\nabla$  Environmental Science
- $\nabla$  STEM

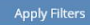

Want to contribute to this database? Click below to share your resources!

### Share

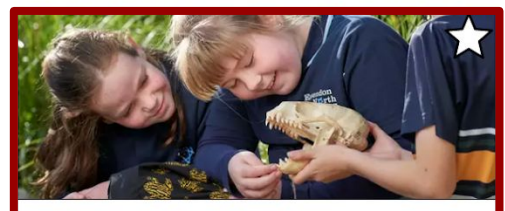

### Local Legends

Melbourne Zoo | Year 3, Year 4

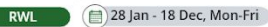

In this new version of the Local Legends program, students will discover animals that are Local Legends and learn how they can become a hero in the lives of these unique creatures.

Links to Victorian Curriculum levels 3-4 Geography and Science and Intercultural anabilities

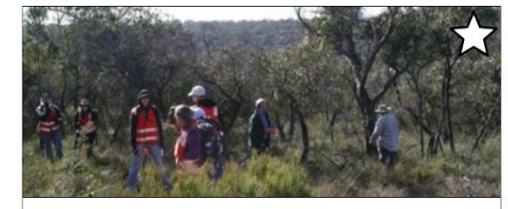

### Citizen Science - General Victoria, AUS | All Ages

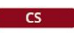

Explore SWIFFT's database of Citizen Science initiatives in Victoria. Australia.

Links to SWIFFT - Particinate - Citizen Science

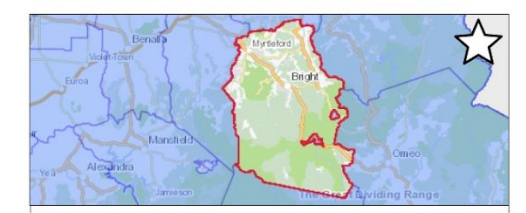

Threatened Fauna Alpine Shire Alpine Shire, AUS | All Ages

### **SPECIES**

Learn more about the threatened fauna found in the Alpine Shire

Links to SWIFFT - Threatened Fauna by Local Government Species - Threatened Fauna Alpine Shire

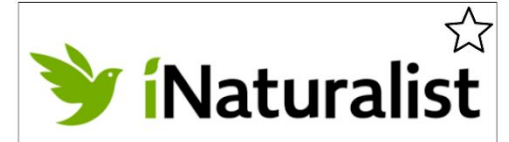

iNaturalist Lesson Plan

Primary/Secondary | Year 5, Year 6

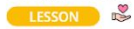

Get involved in Zoos Victoria's Love Your Locals campaign with this specially designed Teacher Resource Pack. With access to a range of unique resources and classroom ideas, this pack will help you guide students through an integrated curriculum... Shared by Caitlin Jung

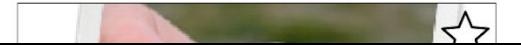

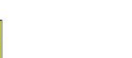

**Identify local organizations that offer programs to engage students**

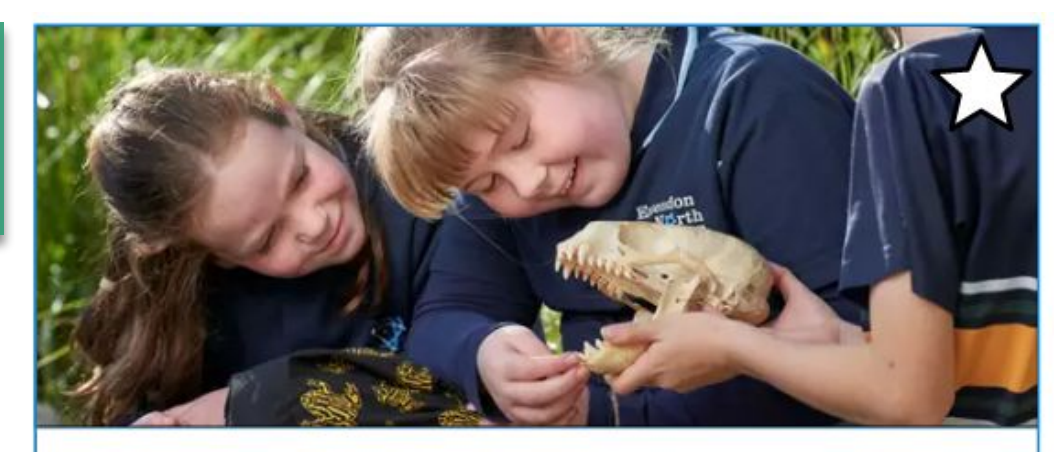

## Local Legends

Melbourne Zoo | Year 3, Year 4

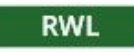

28 Jan - 18 Dec, Mon-Fri

In this new version of the Local Legends program, students will discover animals that are Local Legends and learn how they can become a hero in the lives of these unique creatures.

Links to Victorian Curriculum levels 3-4 Geography and Science and Intercultural Capabilities

### Search results...

 $\alpha$ 

## Category

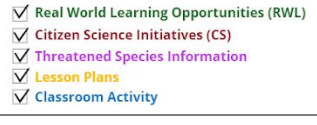

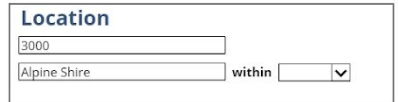

### **Education Level(s)**

- $\Box$  Early
- Foundation Year 2
- V Year 3 & Year 4
- V Year 5 & Year 6
- V Year 7 & Year 8
- Year 9 & Year 10
- $\Box$  VCE
- Tertiary
- $\Box$  VCAL

### **Learning Area**

### $\nabla$  Biology

- **Biodiversity**
- $\sqrt{\phantom{a}}$  Camps
- Critical & Creative Thinking
- Design and Technologies
- **V** Environmental Science
- $\nabla$  STEM

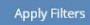

Want to contribute to this database? Click below to share your resources!

### Share

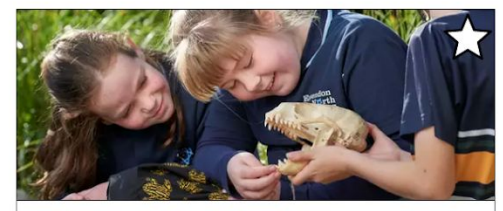

### Local Legends

Melbourne Zoo | Year 3, Year 4

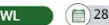

RWL 28 Jan - 18 Dec, Mon-Fri

In this new version of the Local Legends program, students will discover animals that are Local Legends and learn how they can become a hero in the lives of these unique creatures.

Links to Victorian Curriculum levels 3-4 Geography and Science and Intercultural Canabilities

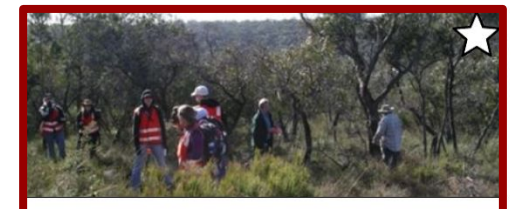

### Citizen Science - General Victoria, AUS | All Ages

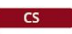

Explore SWIFFT's database of Citizen Science initiatives in Victoria. Australia.

Links to SWIFFT - Participate - Citizen Science

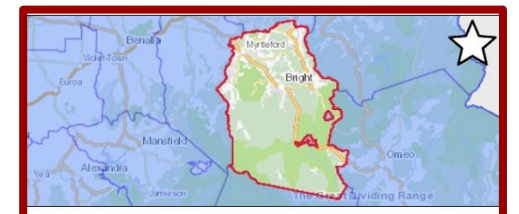

Threatened Fauna Alpine Shire Alpine Shire, AUS | All Ages

### **SPECIES**

Learn more about the threatened fauna found in the Alpine Shire

Links to SWIFFT - Threatened Fauna by Local Government Species - Threatened Fauna Alpine Shire

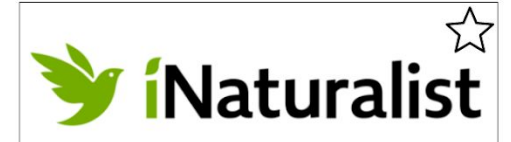

iNaturalist Lesson Plan

Primary/Secondary | Year 5, Year 6

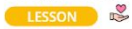

Get involved in Zoos Victoria's Love Your Locals campaign with this specially designed Teacher Resource Pack. With access to a range of unique resources and classroom ideas, this pack will help you guide students through an integrated curriculum... Shared by Caitlin Jung

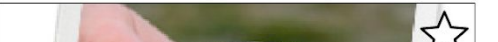

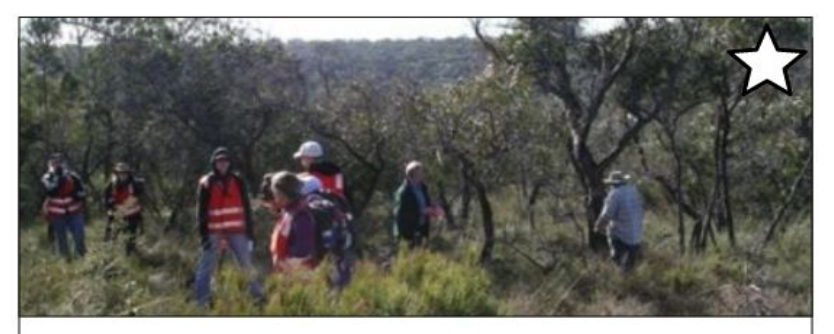

## Citizen Science - General

Victoria, AUS | All Ages

## $CS$

Explore SWIFFT's database of Citizen Science initiatives in Victoria, Australia.

Links to SWIFFT - Participate - Citizen Science

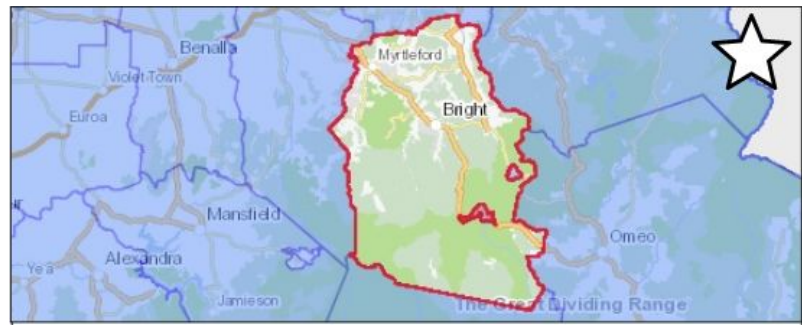

## Threatened Fauna Alpine Shire

Alpine Shire, AUS | All Ages

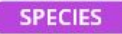

Learn more about the threatened fauna found in the Alpine Shire

Links to SWIFFT - Threatened Fauna by Local Government Species - Threatened Fauna Alpine Shire

## **Information about the local environment and projects**

### Search results...

 $\alpha$ 

## Category

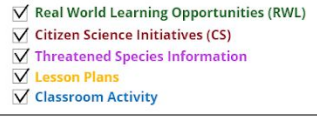

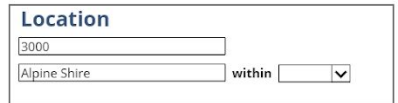

### **Education Level(s)**

- $\Box$  Early
- Foundation Year 2
- V Year 3 & Year 4
- V Year 5 & Year 6
- V Year 7 & Year 8
- Year 9 & Year 10
- $\Box$  VCE
- Tertiary
- $\Box$  VCAL

## **Learning Area**

### $\nabla$  Biology

- **Biodiversity**
- $\sqrt{\phantom{a}}$  Camps
- Critical & Creative Thinking
- Design and Technologies
- **V** Environmental Science
- $\nabla$  STEM

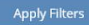

Want to contribute to this database? Click below to share your resources!

### Share

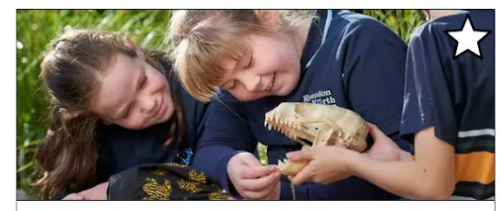

### Local Legends

Melbourne Zoo | Year 3, Year 4

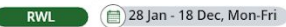

In this new version of the Local Legends program, students will discover animals that are Local Legends and learn how they can

become a hero in the lives of these unique creatures.

Links to Victorian Curriculum levels 3-4 Geography and Science and Intercultural Canabilities

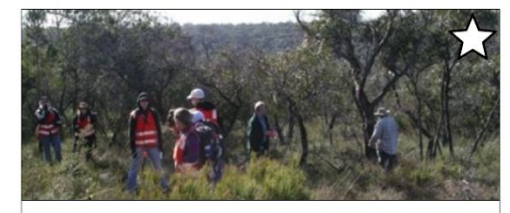

### Citizen Science - General Victoria, AUS | All Ages

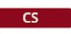

Explore SWIFFT's database of Citizen Science initiatives in Victoria. Australia.

Links to SWIFFT - Particinate - Citizen Science

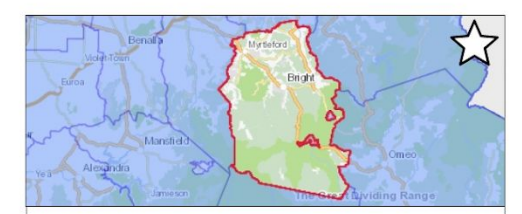

Threatened Fauna Alpine Shire Alpine Shire, AUS | All Ages

### **SPECIES**

Learn more about the threatened fauna found in the Alpine Shire

Links to SWIFFT - Threatened Fauna by Local Government Species - Threatened Fauna Alpine Shire

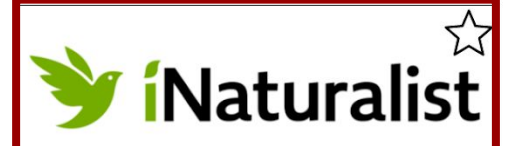

iNaturalist Lesson Plan

Primary/Secondary | Year 5, Year 6

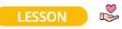

Get involved in Zoos Victoria's Love Your Locals campaign with this specially designed Teacher Resource Pack. With access to a range of unique resources and classroom ideas, this pack will help you guide students through an integrated curriculum... ared by Caitlin, lunn

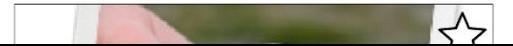

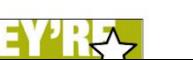

**Find lesson plans created by other users**

# *i*Naturalist

## iNaturalist Lesson Plan

Primary/Secondary | Year 5, Year 6

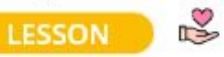

Get involved in Zoos Victoria's Love Your Locals campaign with this specially designed Teacher Resource Pack. With access to a range of unique resources and classroom ideas, this pack will help you guide students through an integrated curriculum...

Shared by Caitlin Jung

## **Explore Resources**

Search results...

 $\alpha$ 

### Category

 $\nabla$  Real World Learning Opportunities (RWL)  $\sqrt{\phantom{a}}$  Citizen Science Initiatives (CS)  $\nabla$  Threatened Species Information **V** Lesson Plans V Classroom Activity

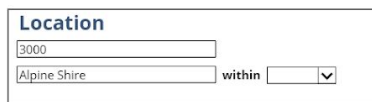

## **Education Level(s)**

 $\Box$  Early Foundation - Year 2 V Year 3 & Year 4 V Year 5 & Year 6 Y Year 7 & Year 8 Year 9 & Year 10  $\Box$  VCE  $\Box$  Tertiary VCAL

### **Learning Area**  $\nabla$  Biology **Biodiversity**  $\sqrt{\phantom{a}}$  Camps Critical & Creative Thinking Design and Technologies **V** Environmental Science  $\nabla$  STEM

### **Apply Filters**

## **Results**

Want to contribute to this database? Click below to share your resources!

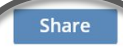

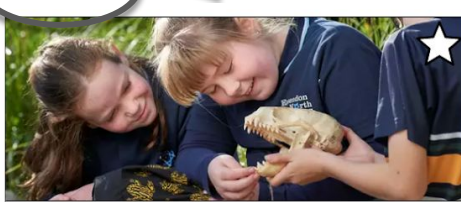

### Local Legends

Melbourne Zoo | Year 3, Year 4

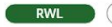

 $RWL$  28 Jan - 18 Dec, Mon-Fri

In this new version of the Local Legends program, students will discover animals that are Local Legends and learn how they can become a hero in the lives of these unique creatures.

Links to Victorian Curriculum levels 3-4 Geography and Science and Intercultural Capabilities

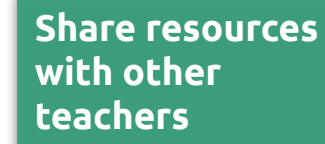

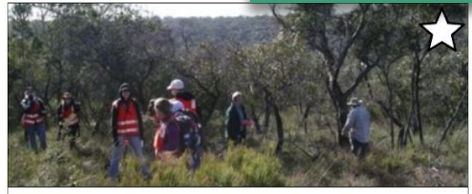

Citizen Science - General Victoria, AUS | All Ages

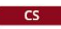

Explore SWIFFT's database of Citizen Science initiatives in Victoria, Australia.

Links to SWIFFT - Participate - Citizen Science

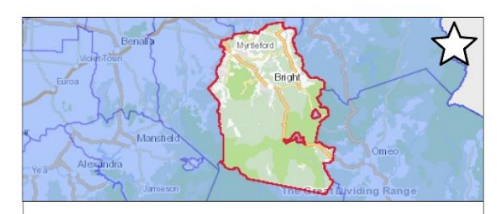

Threatened Fauna Alpine Shire Alpine Shire, AUS | All Ages **SPECIES** 

Learn more about the threatened fauna found in the Alpine Shire

Links to SWIFFT - Threatened Fauna by Local Government Species - Threatened Fauna Alpine Shire

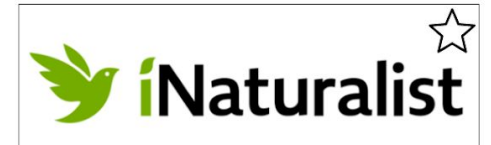

iNaturalist Lesson Plan

Primary/Secondary | Year 5, Year 6

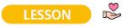

Get involved in Zoos Victoria's Love Your Locals campaign with this specially designed Teacher Resource Pack. With access to a range of unique resources and classroom ideas, this pack will help you guide students through an integrated curriculum... Shared by Caitlin Jung

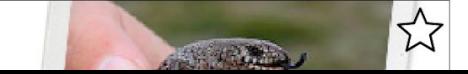

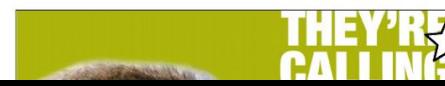

## **The My Workspace Page allows teachers to view and organize their favorite resources**

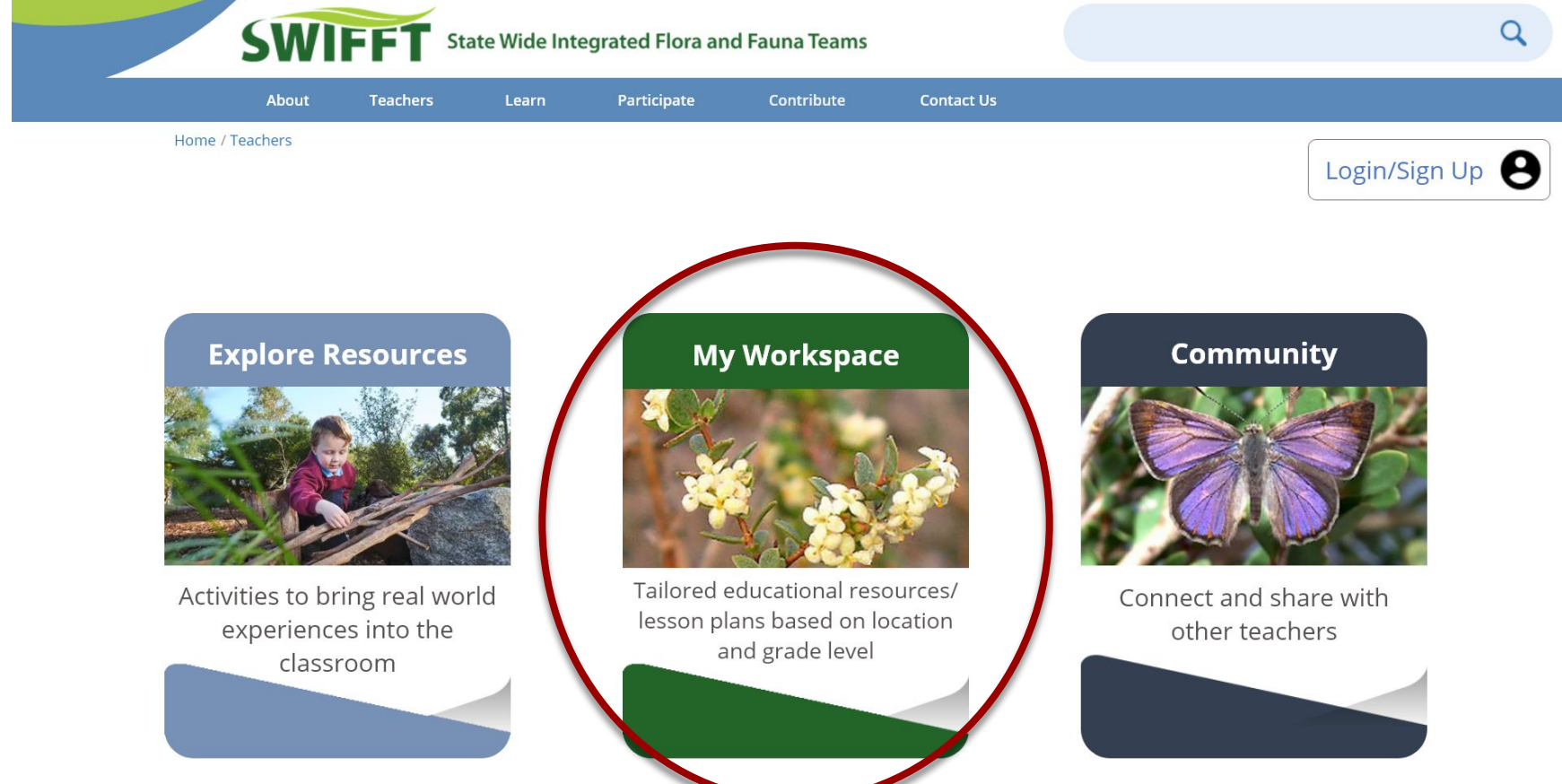

# **The My Workspace Page enables quick and easy access to information**

Home / Teachers / My Workspace

## **My Workspace**

Hello, Fabio!

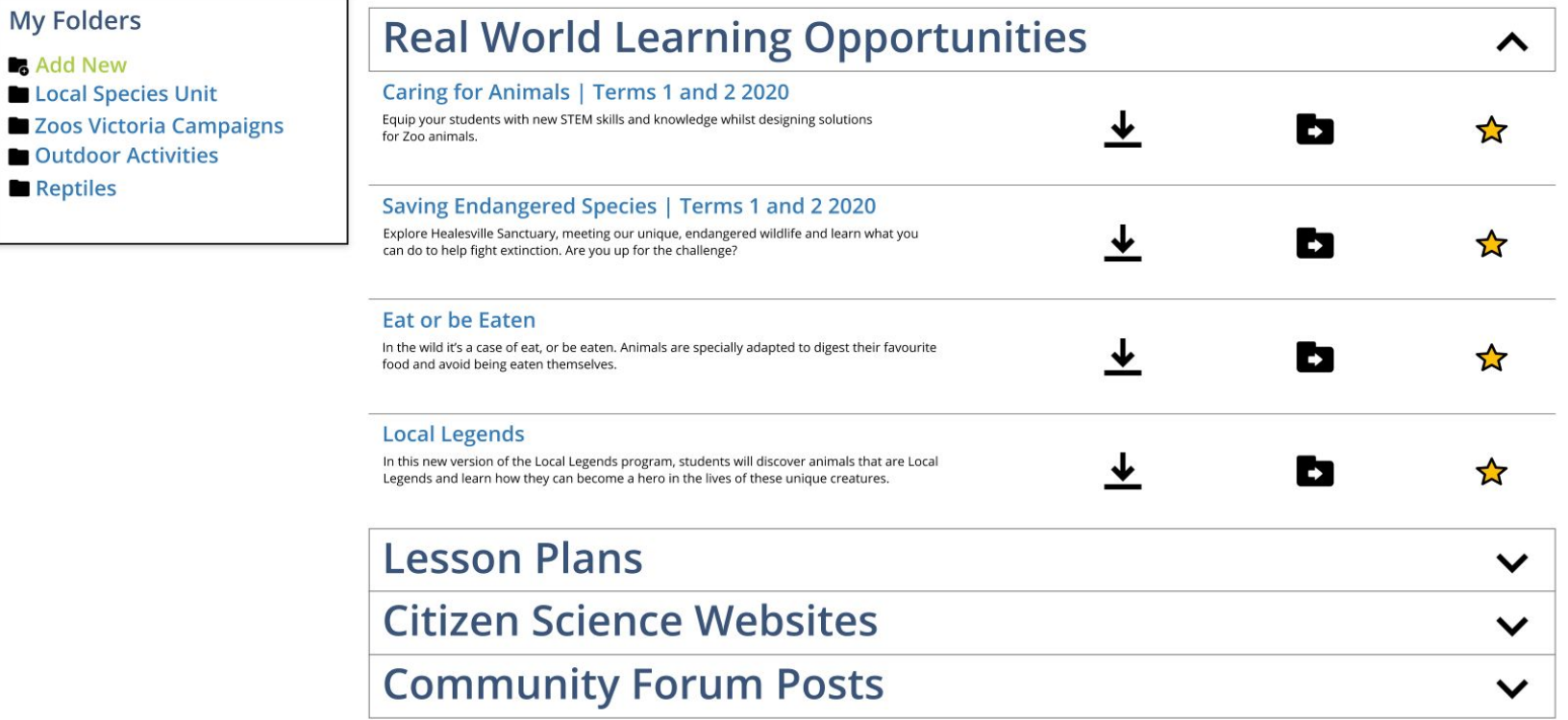

# **The My Workspace Page enables quick and easy access to information**

Home / Teachers / My Workspace

**Zoos** 

## **My Workspace**

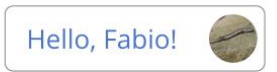

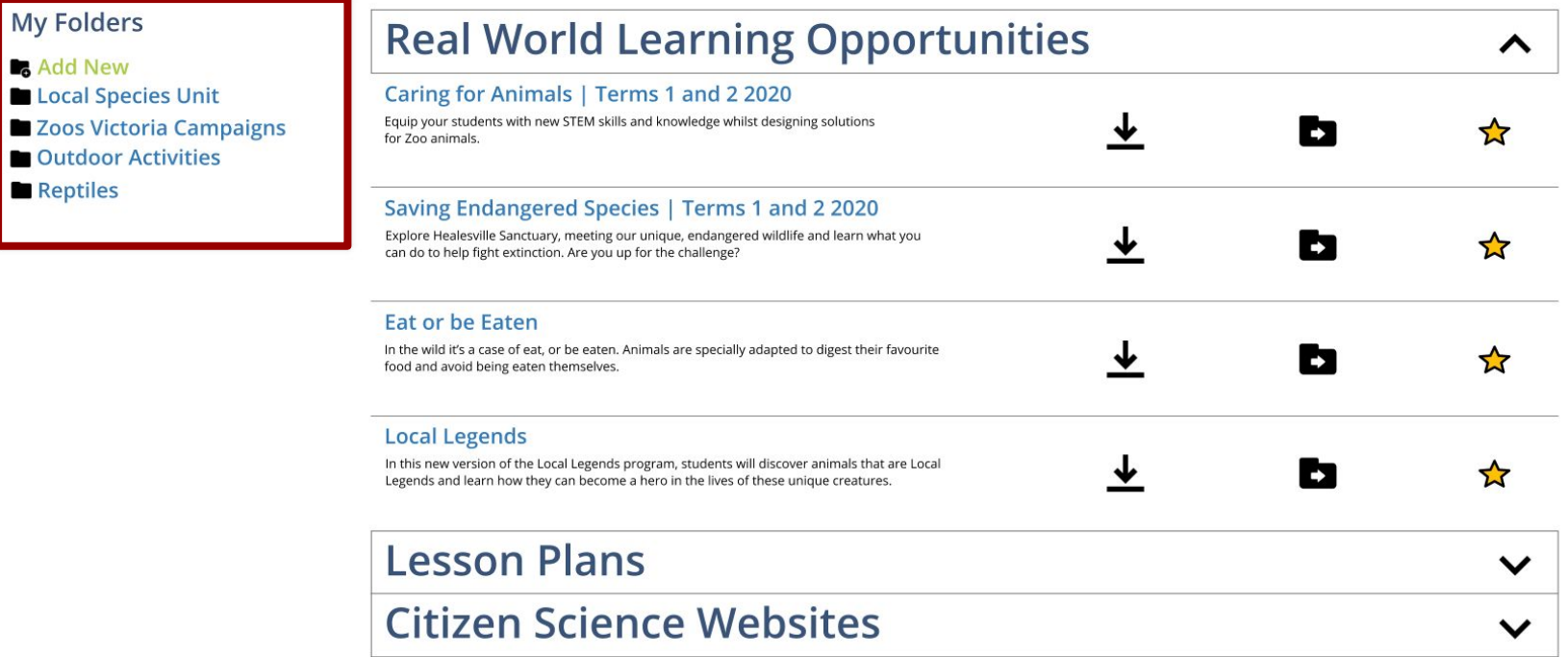

**Community Forum Posts** 

39

 $\checkmark$ 

**Teachers can create and view folders**

# **My Folders**

**Add New Biodiversity Unit Local Species Unit** 

Outdoor Activities

**Potential Class Activities** 

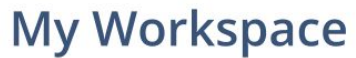

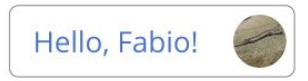

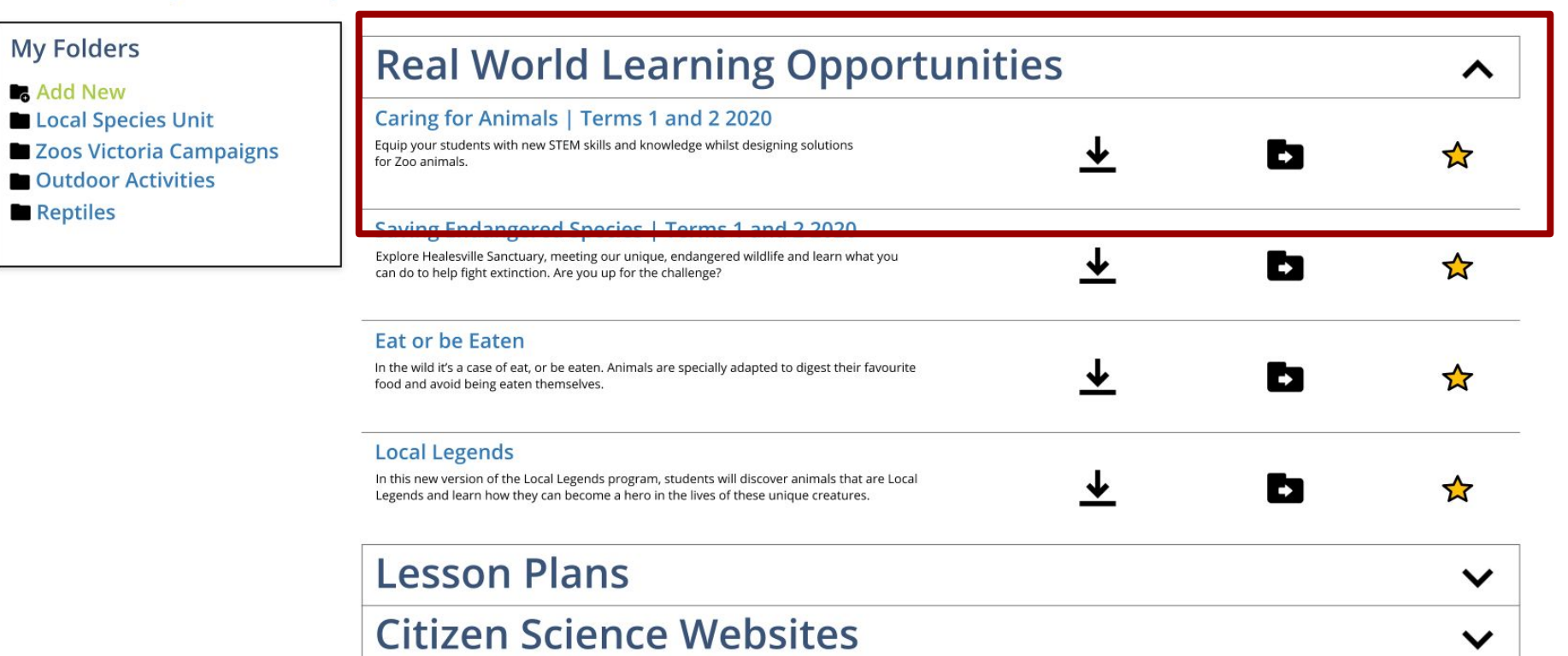

**Community Forum Posts** 

 $\checkmark$ 

**Teachers can quickly download, organize, and favorite resources**

# **Real World Learning Opportunities**

## Caring for Animals | Terms 1 and 2 2020

Equip your students with new STEM skills and knowledge whilst designing solutions for Zoo animals.

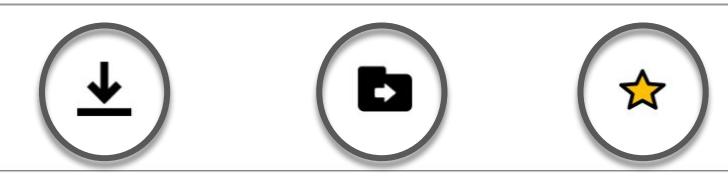

## **The Community Page fosters relationships among Teachers**

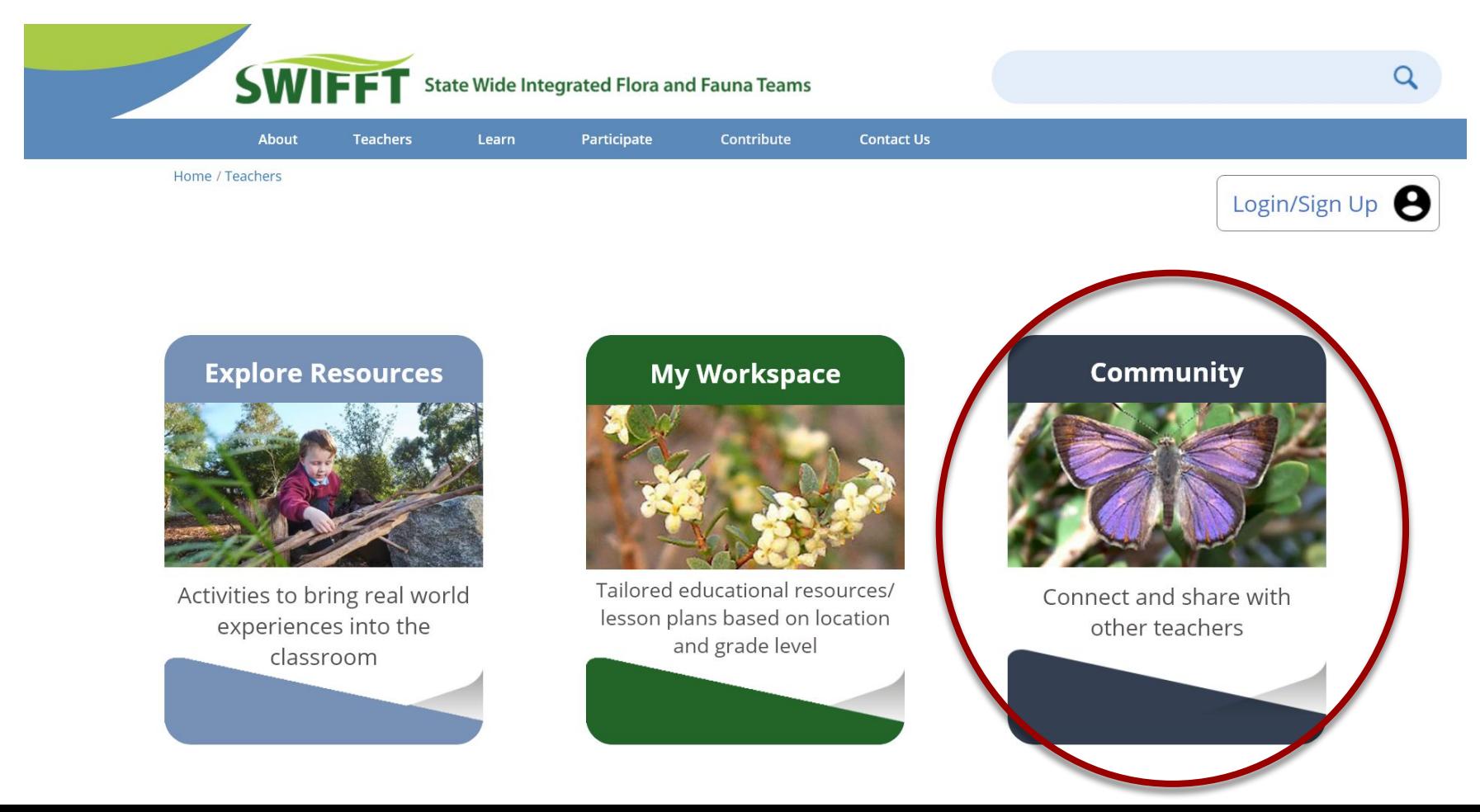

## **The Community Page allows teachers to get feedback from experienced community members**

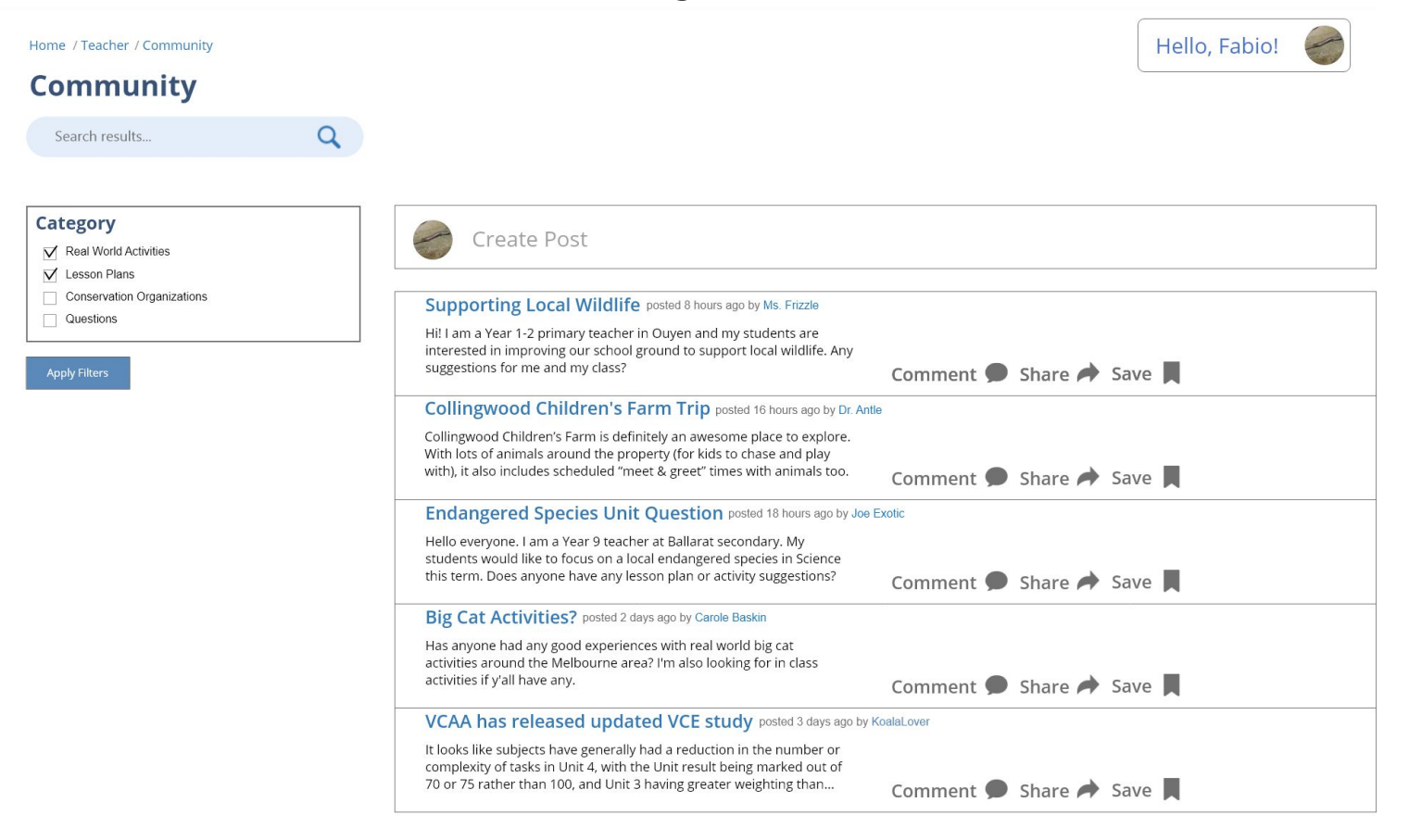

## **The Community Page allows teachers to get feedback from experienced community members**

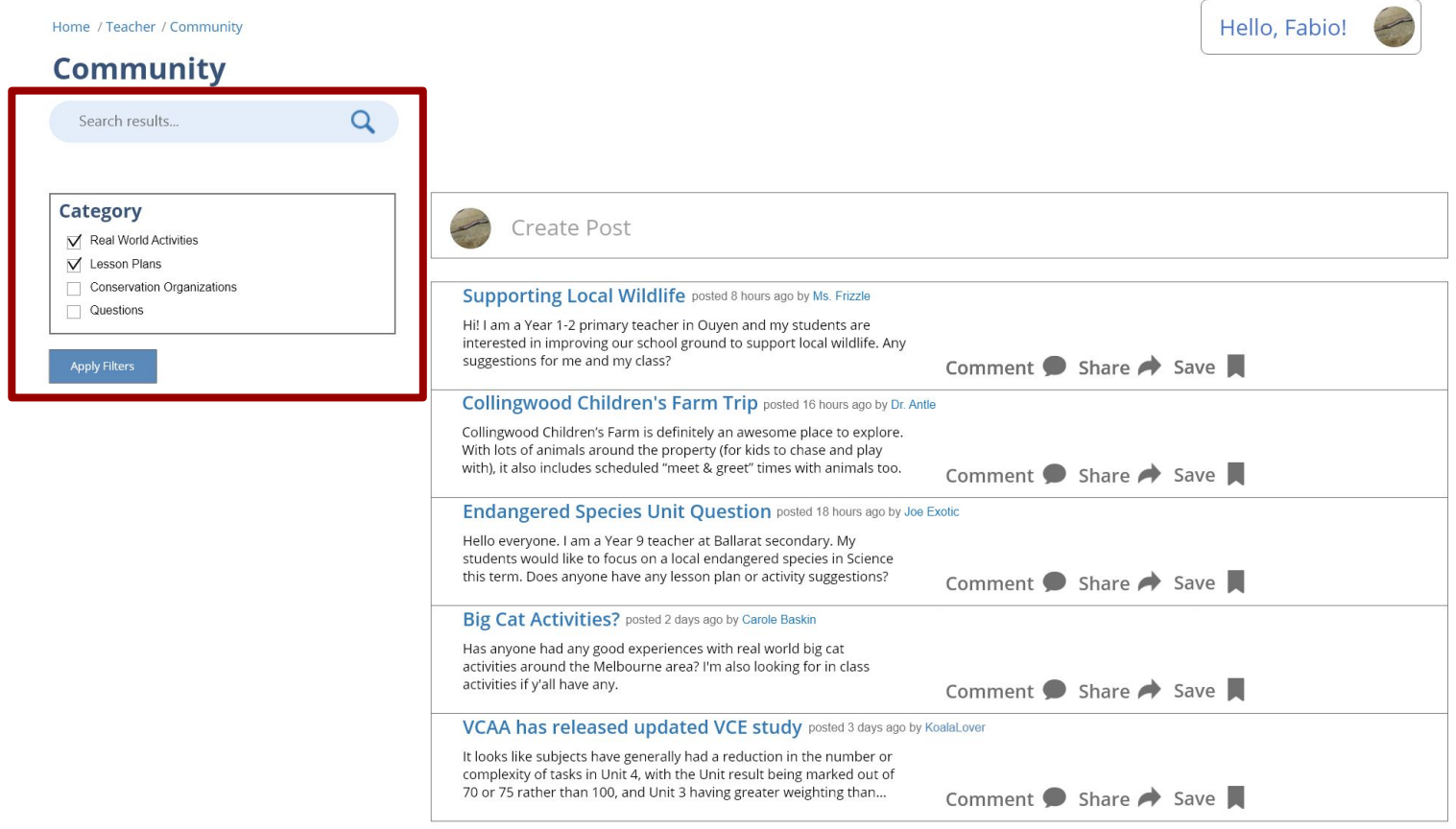

## **Teachers can sort and filter the posts to easily find relevant posts**

# **Community**

Search results...

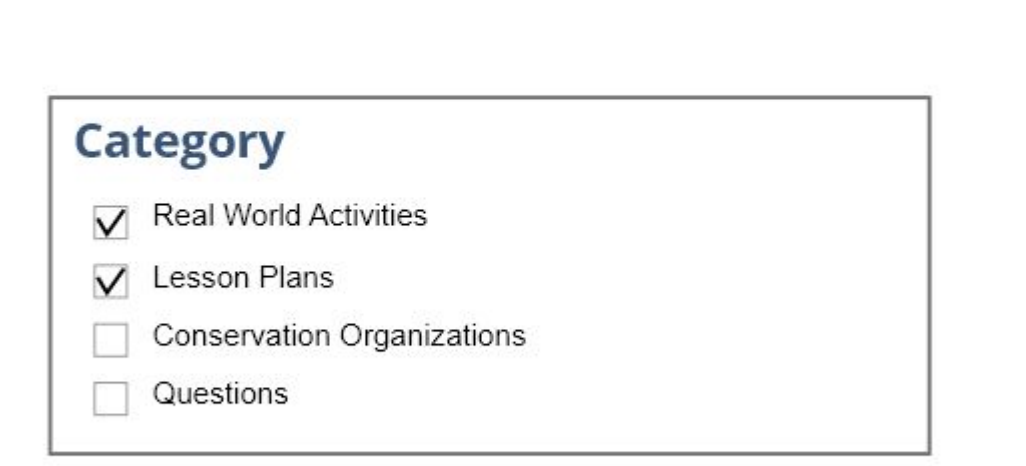

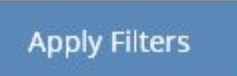

### Home / Teacher / Community

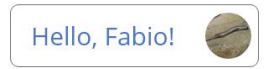

## **Community**

 $\alpha$ 

Search results...

**Category** 

- $\nabla$  Real World Activities
- $\nabla$  Lesson Plans
- Conservation Organizations
- $\Box$  Questions

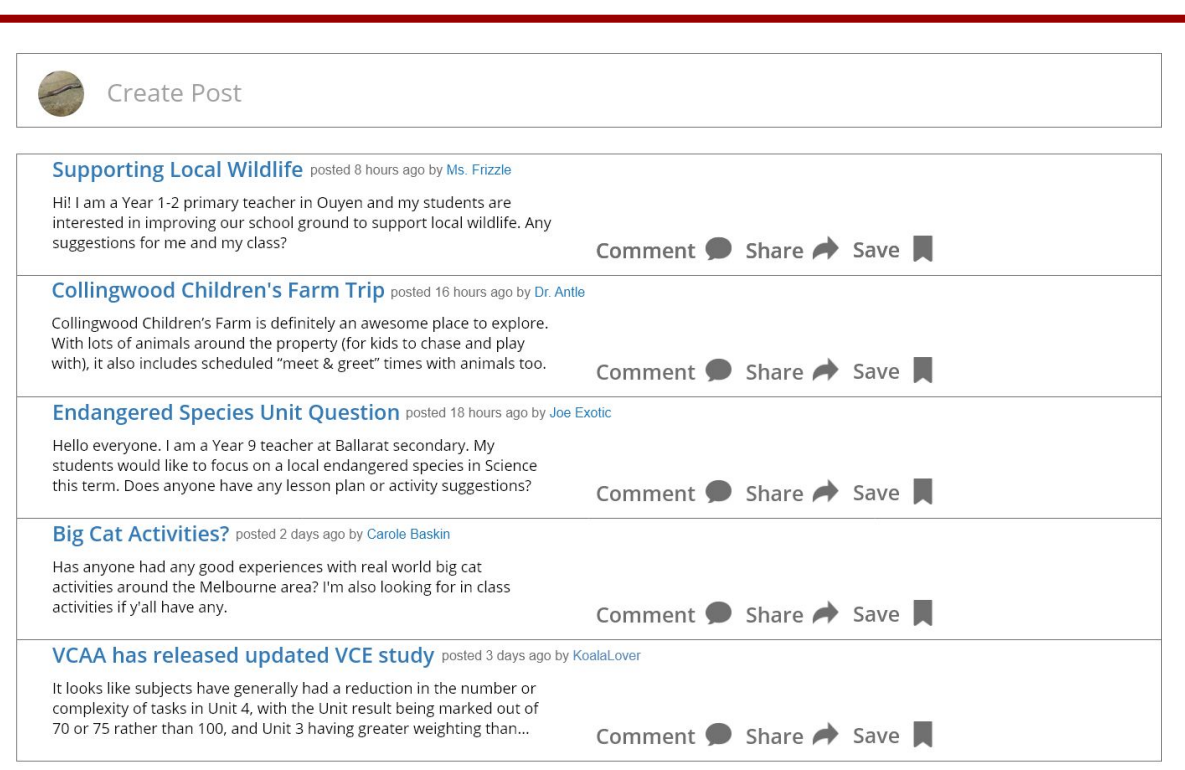

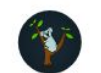

## Create Post

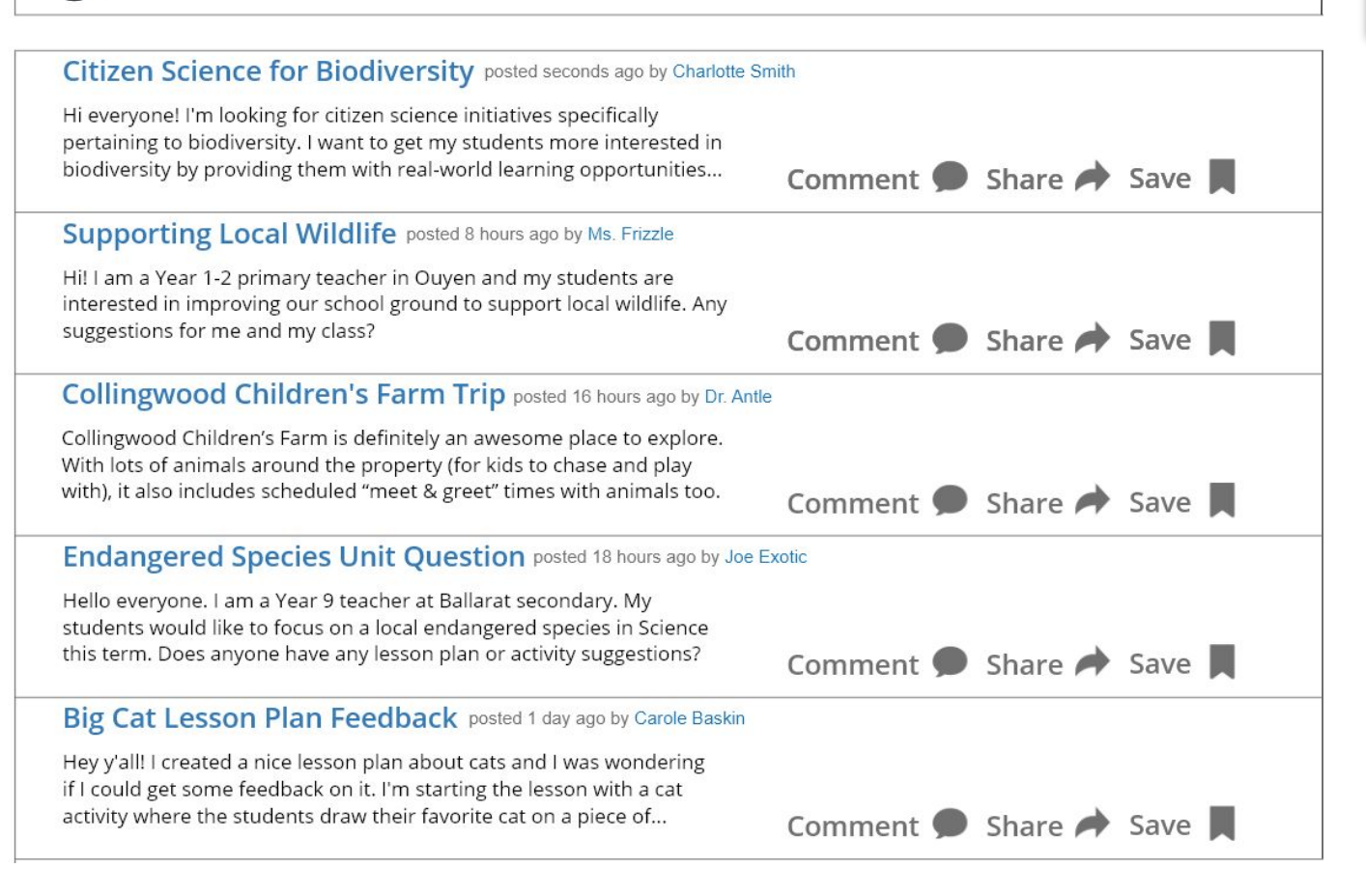

## **Share ideas and advice with other teachers**

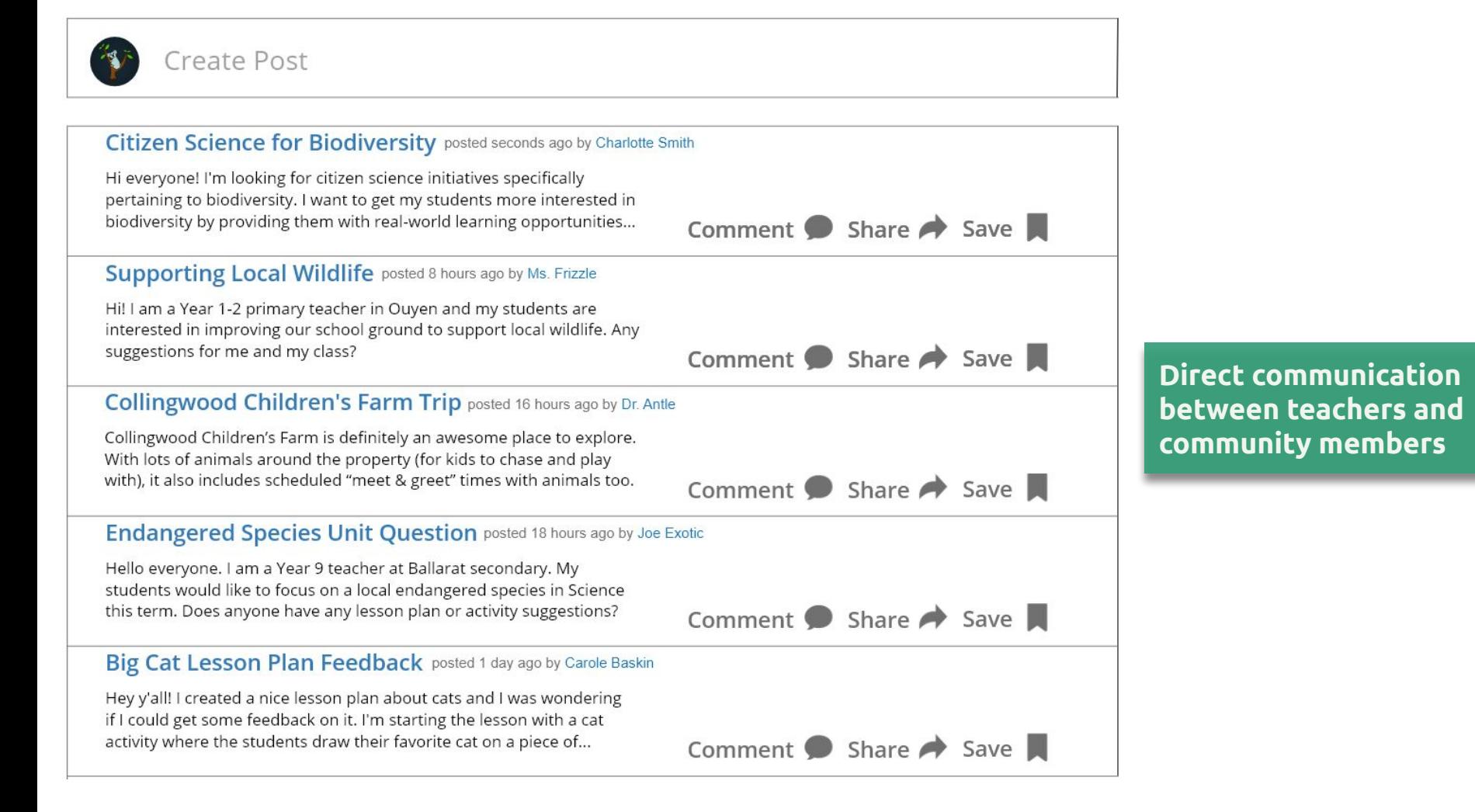

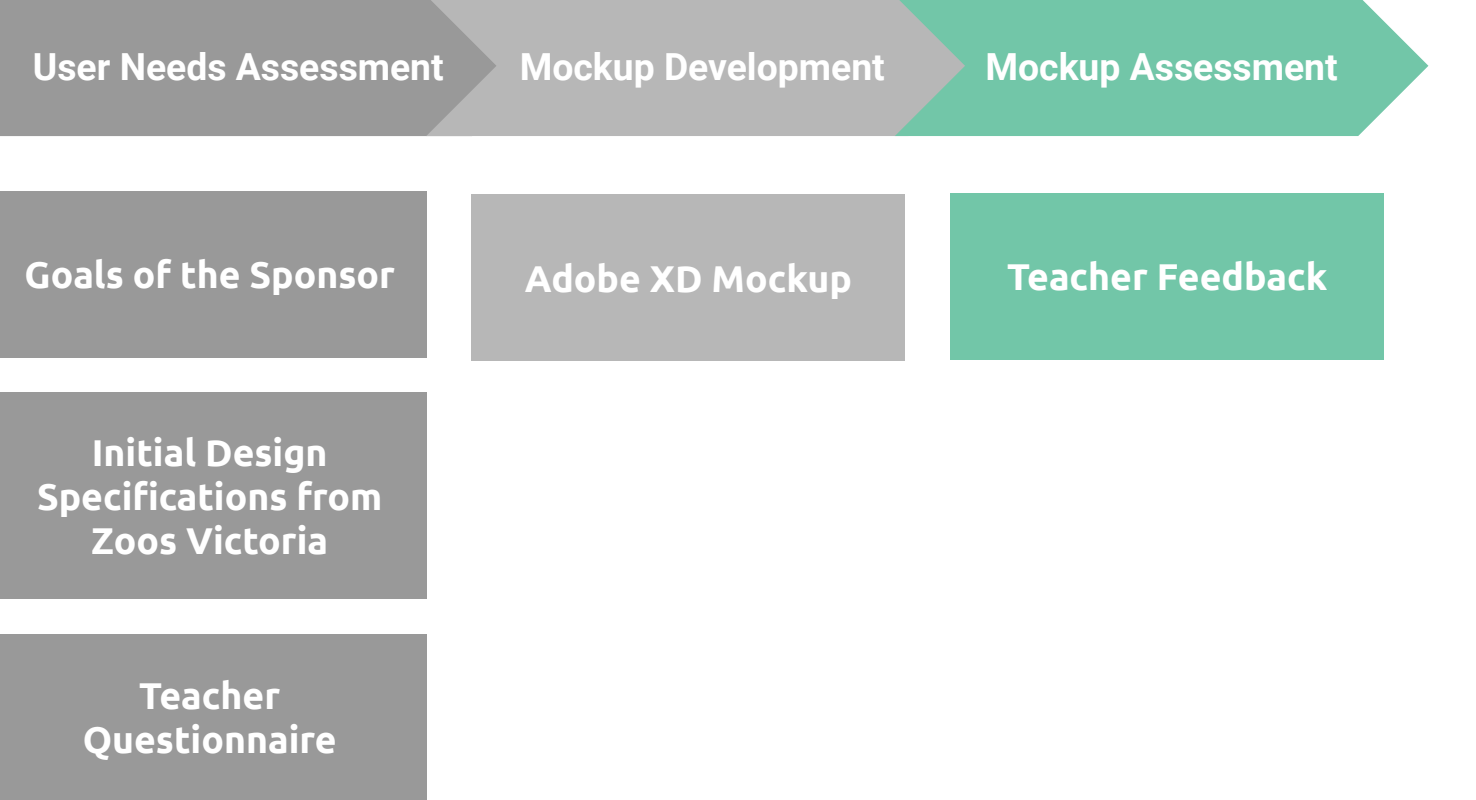

# **The nine participants of the feedback form generally believed that the mockup was simple and creative**

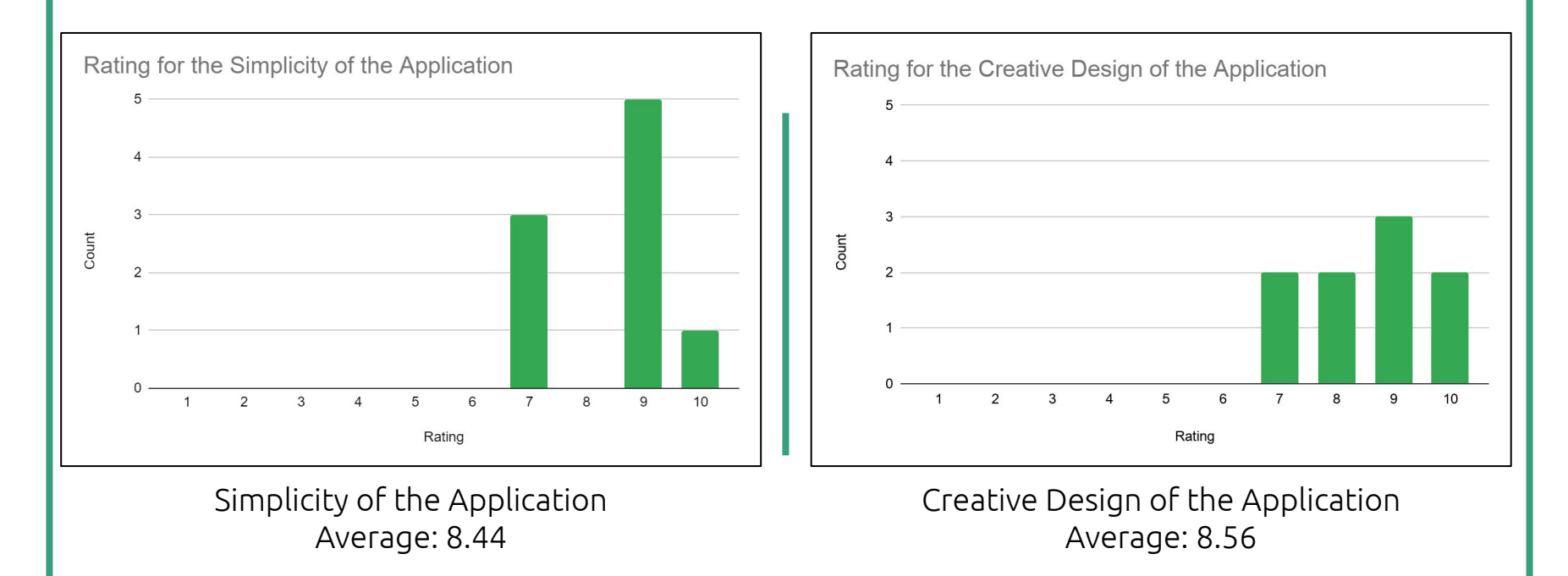

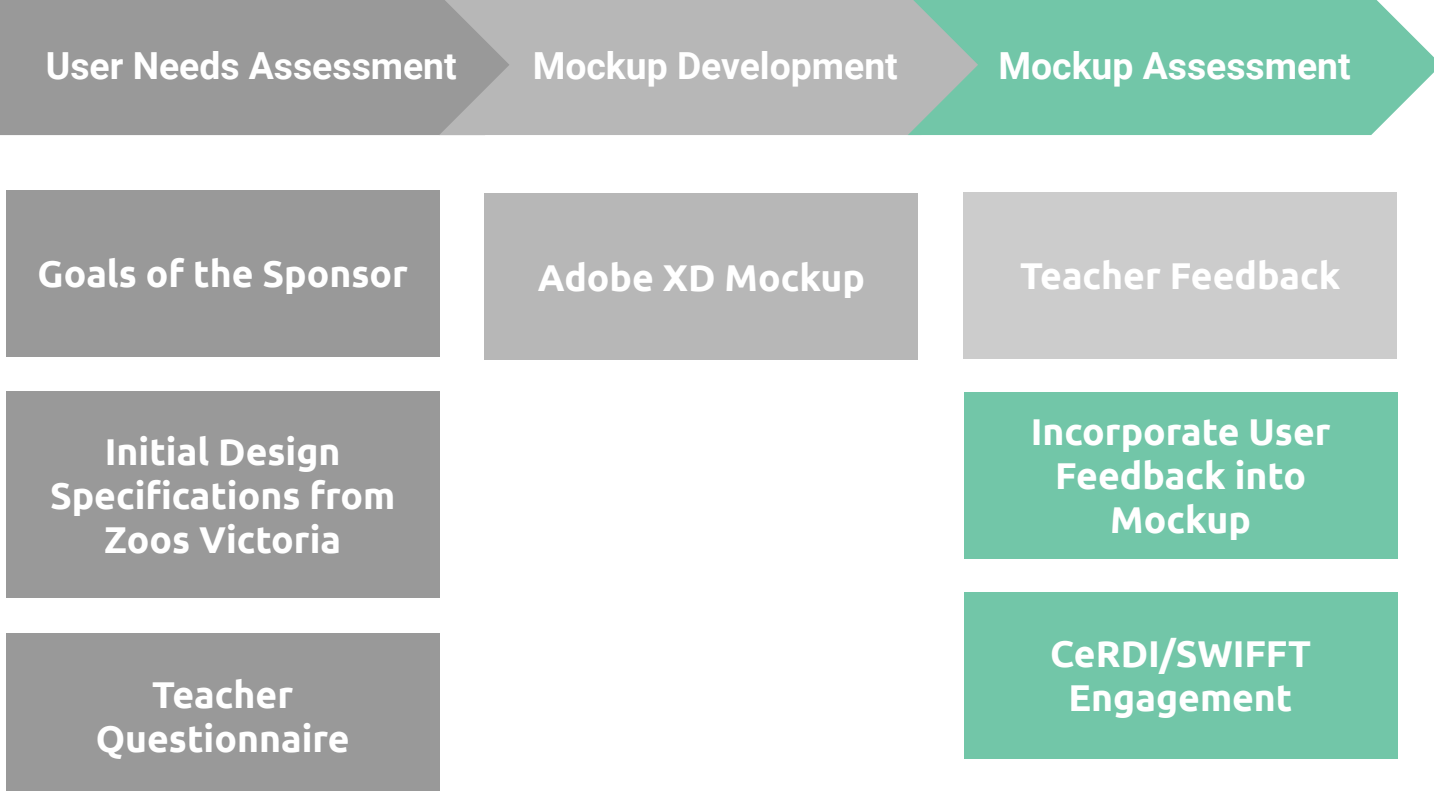

# **The Community page became a forum and the resources from this page moved to the Explore Resources page**

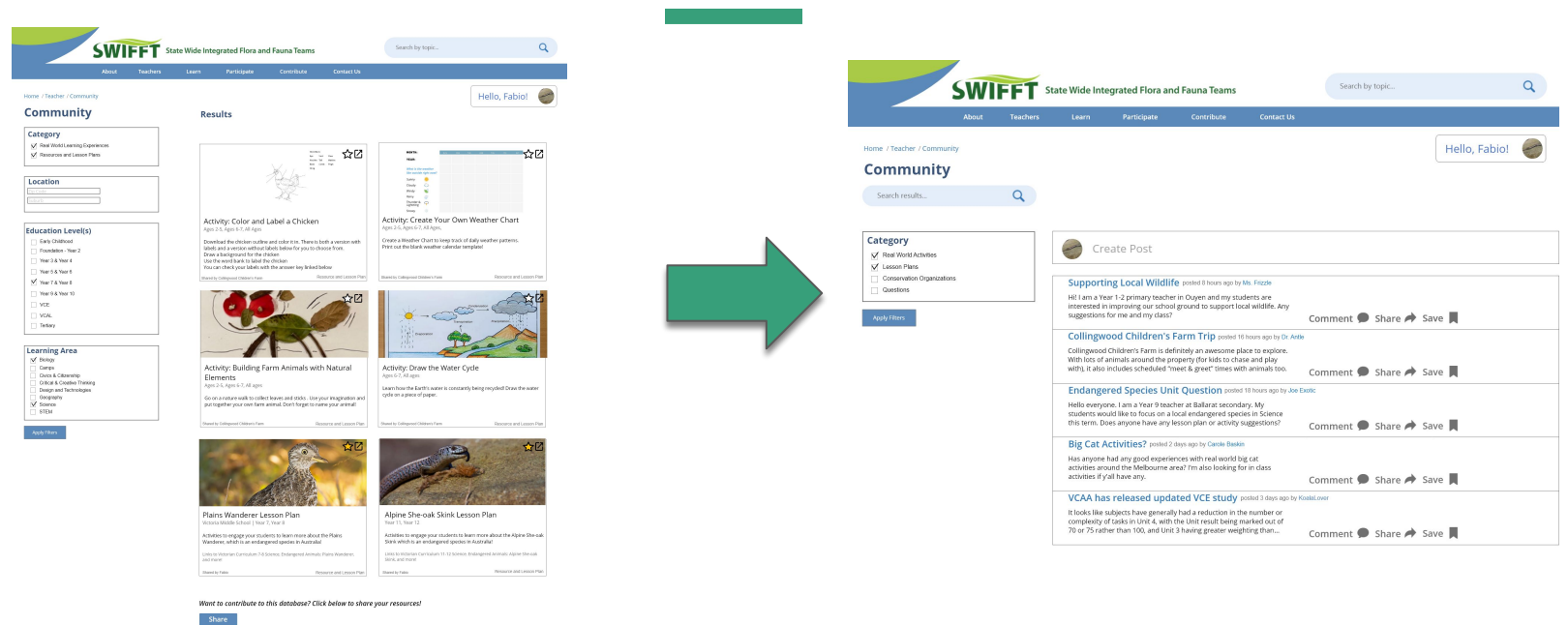

# **Points of confusion on the Explore Resources Page were changed**

Added a search bar for more advanced filter options

Added more categories for each resource

Replaced "vague" learning areas with more specific ones

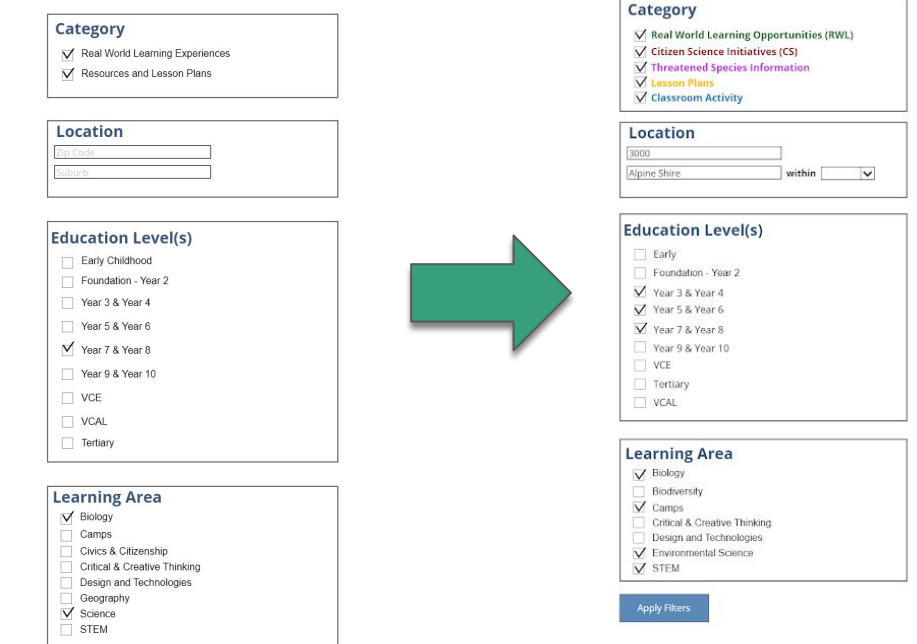

# **Resources are color coded and sorted by their category and date**

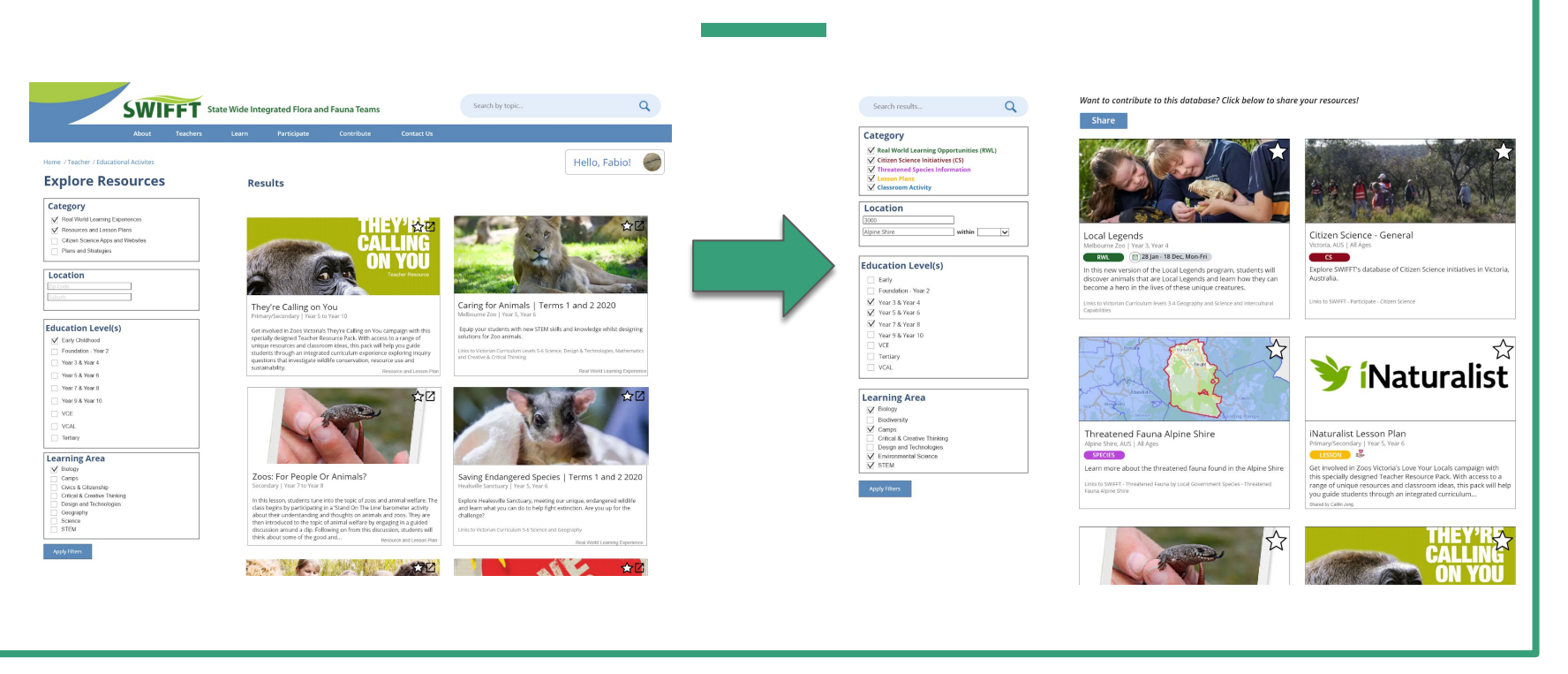

# **Miscellaneous results from the teacher feedback form that were incorporated into the mock-up**

Larger text for better readability

Hover animations for a more interactive user experience

Changed the wording of phrases to avoid confusion

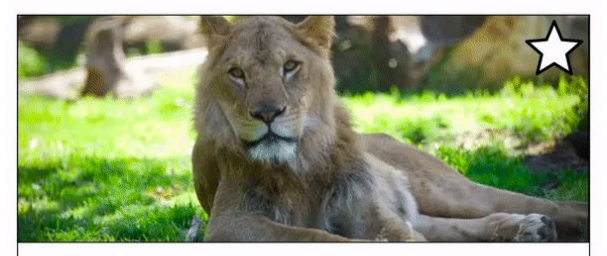

Caring for Animals | Terms 1 and 2 2020 Melbourne Zoo | Year 5, Year 6

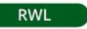

28 Jan - 26 June, Mon-Fri

Equip your students with new STEM skills and knowledge whilst designing solutions for Zoo animals.

Links to Victorian Curriculum Levels 5-6 Science, Design & Technologies, Mathematics and Creative & Critical Thinking

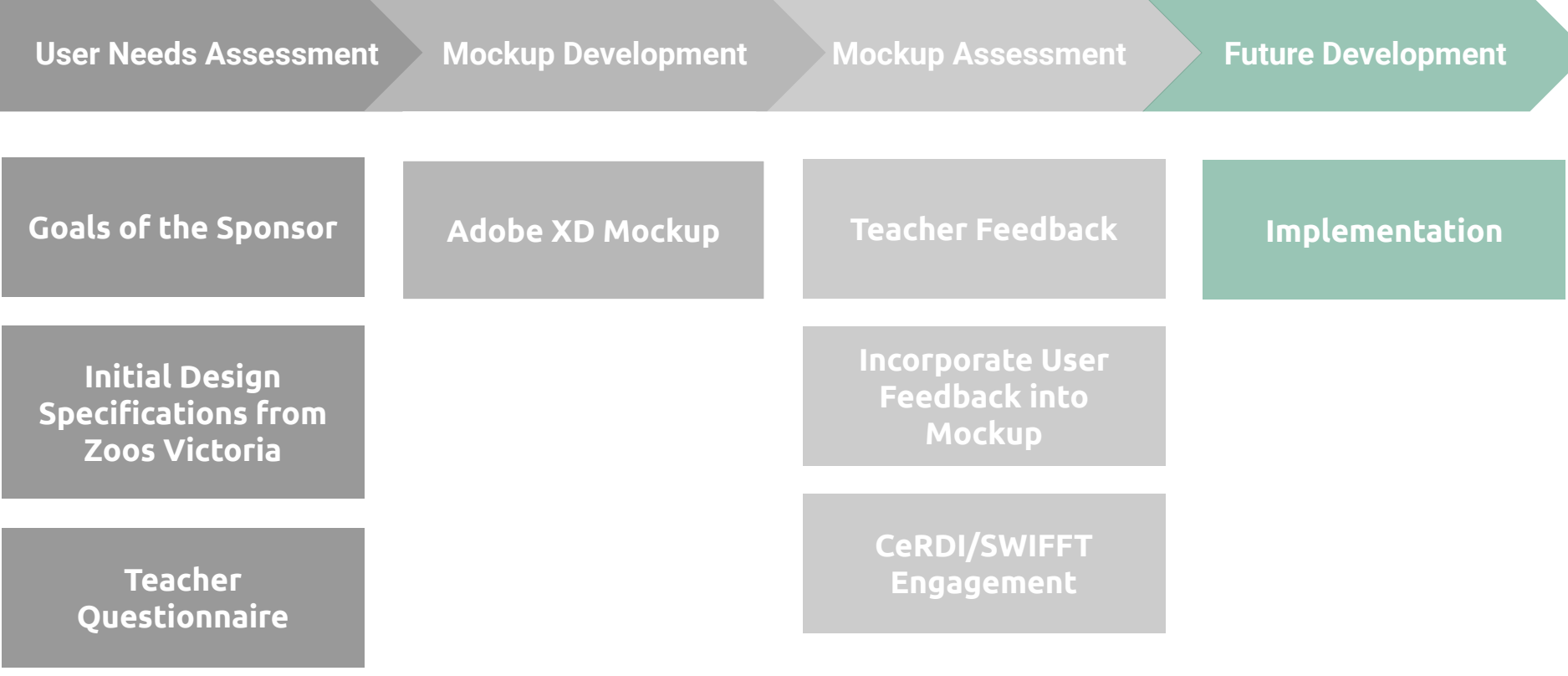

# **An Implementation Plan for the Application was Developed**

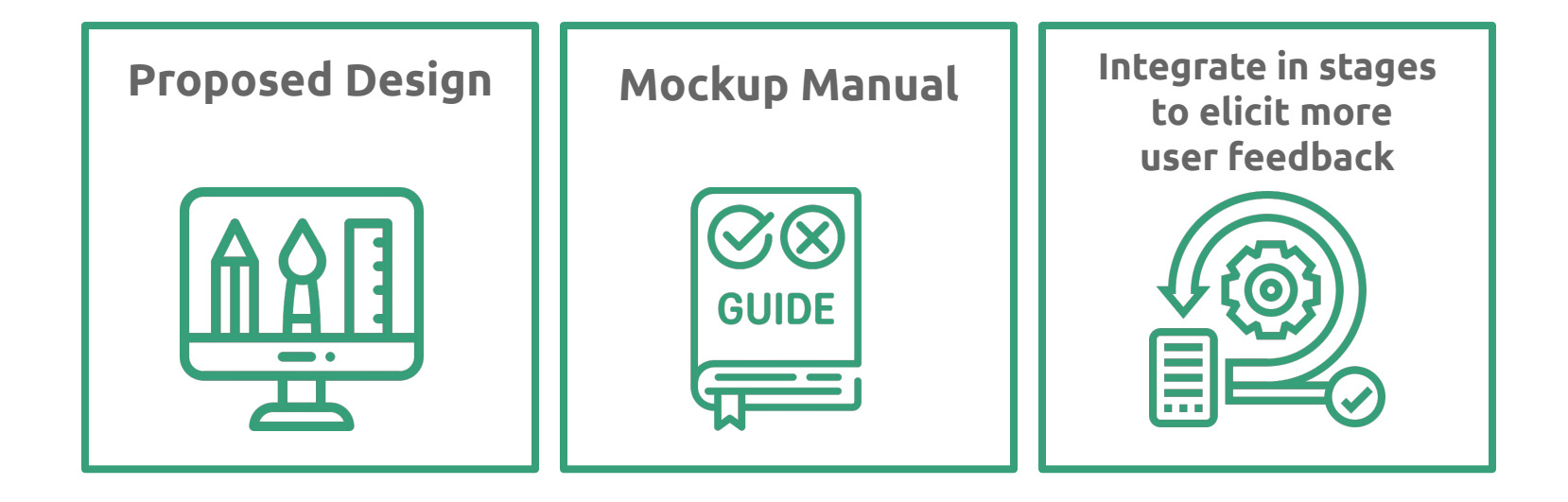

# **The features will be implemented in stages**

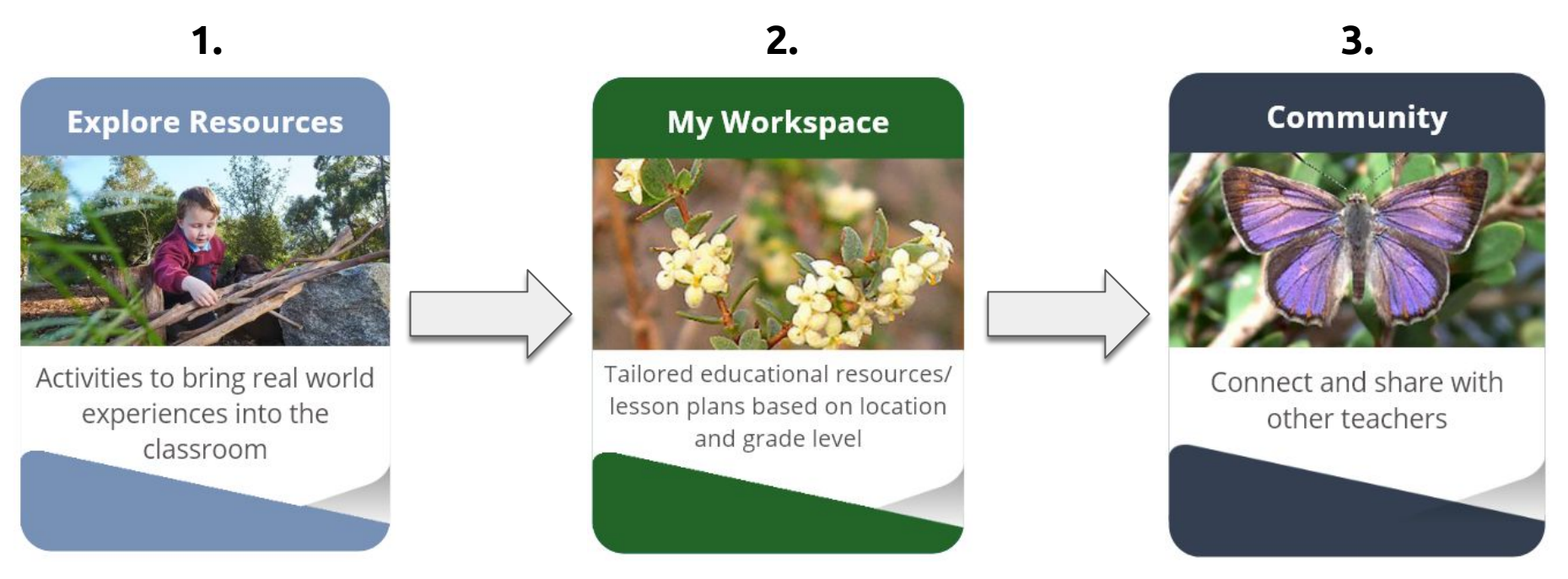

- Will lack the ability to favorite
- No accounts

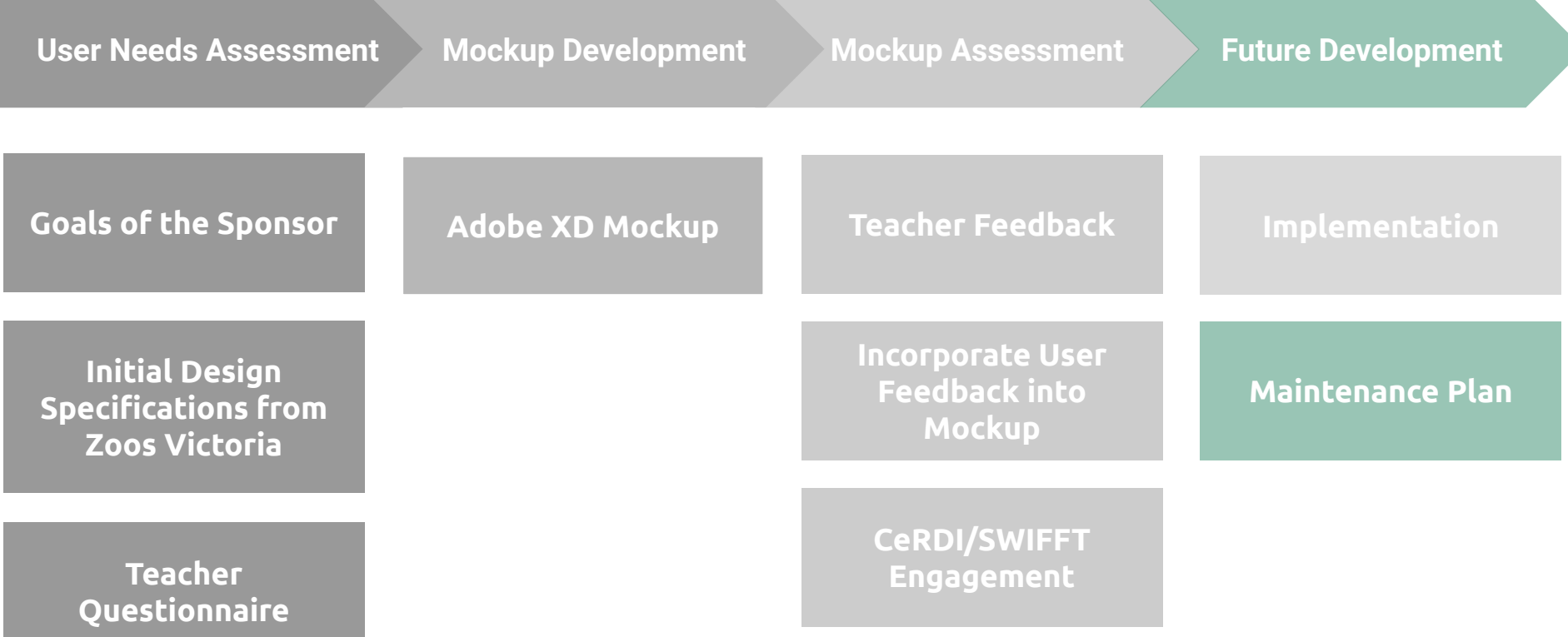

# **Maintenance Plan for Future Development of the Website**

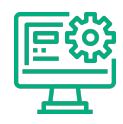

CeRDI manages the SWIFFT site

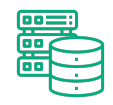

Little to no additional storage should be necessary for resources

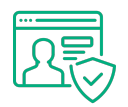

Account management via school emails

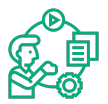

Ensuring that resources are keep up to date with Content Builder

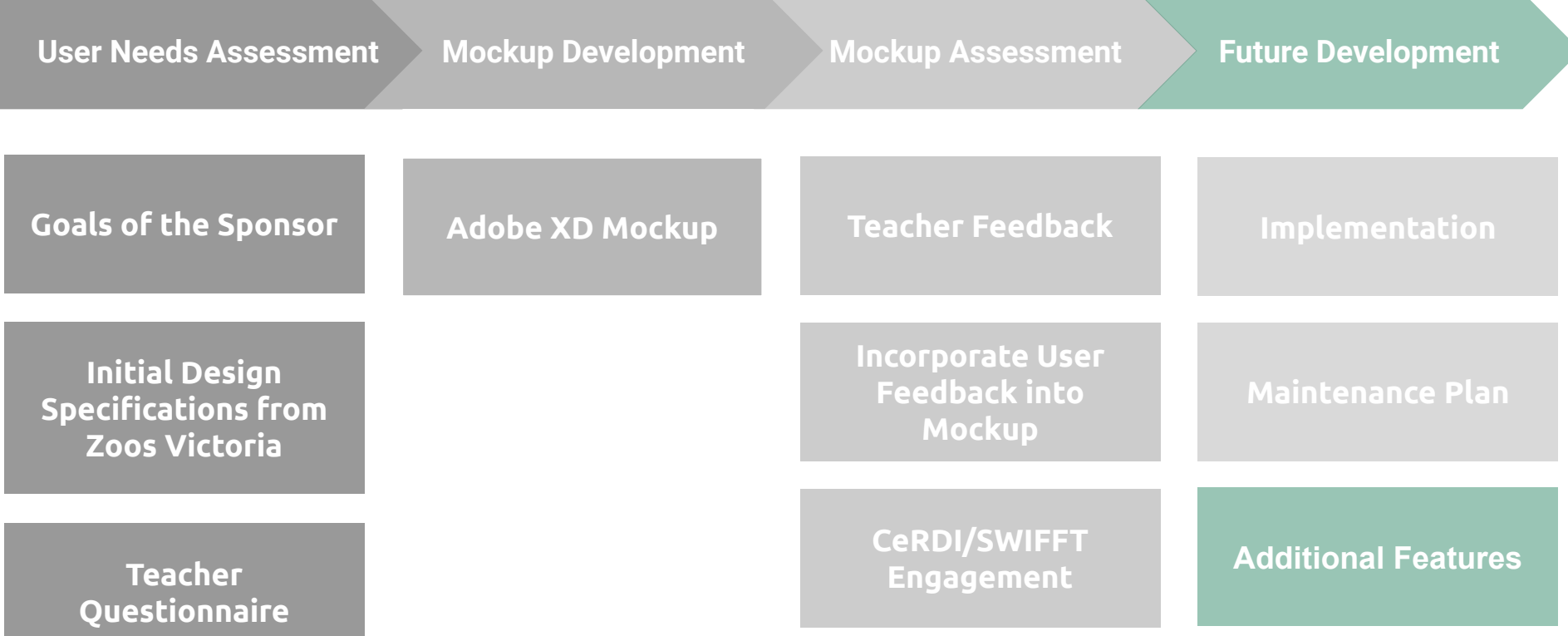

# **Based on the results from the feedback form, these are future improvements that could be made to the mockup**

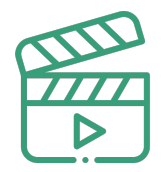

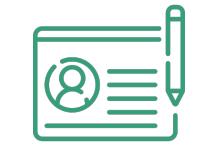

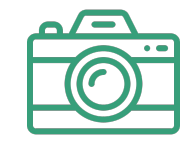

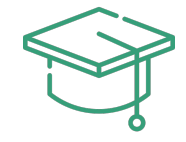

Space for video integration

Viewing other teachers' profile pages

Adding more images

Student access for feedback from members of the conservation community

# **Demo**

# **Deliverables**

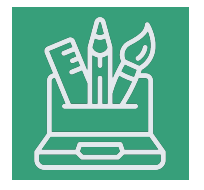

## **Adobe XD Mockup**

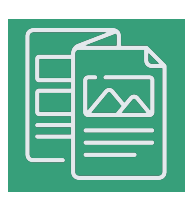

## **Project Booklet**

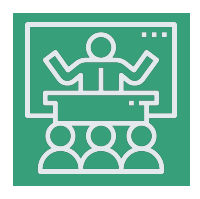

## **Real-world Learning Lesson Plans**

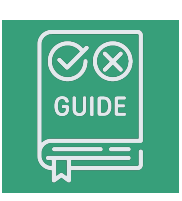

**Implementation and Maintenance Plans**

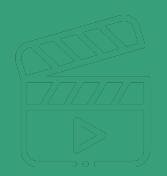

## **We hope this is a first step to incorporating wildlife conservation in the classroom through real-world learning opportunities**

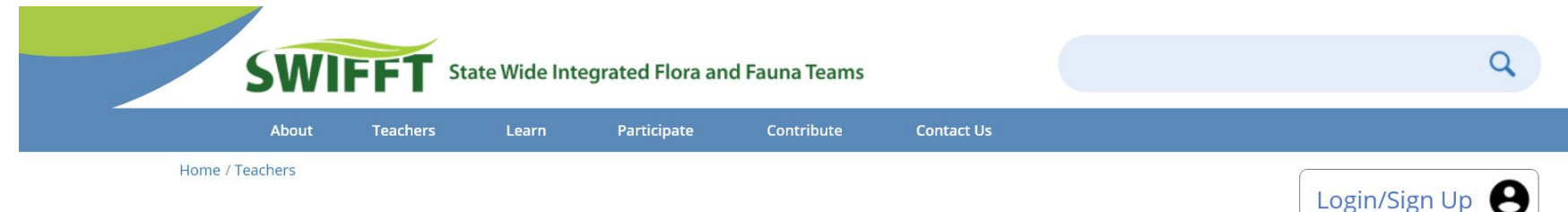

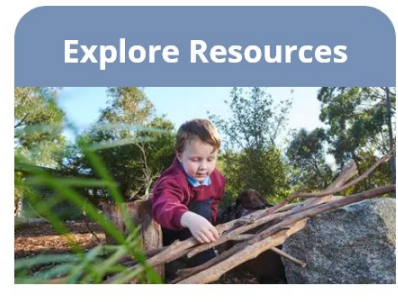

Activities to bring real world experiences into the classroom

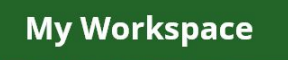

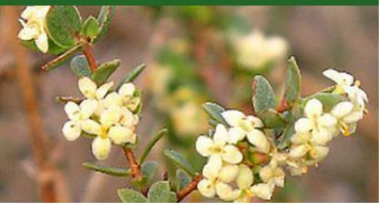

Tailored educational resources/ lesson plans based on location and grade level

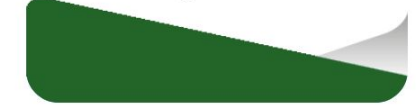

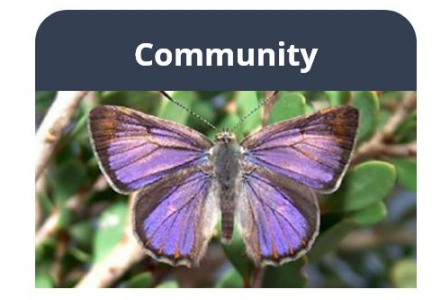

Connect and share with other teachers

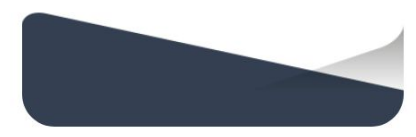

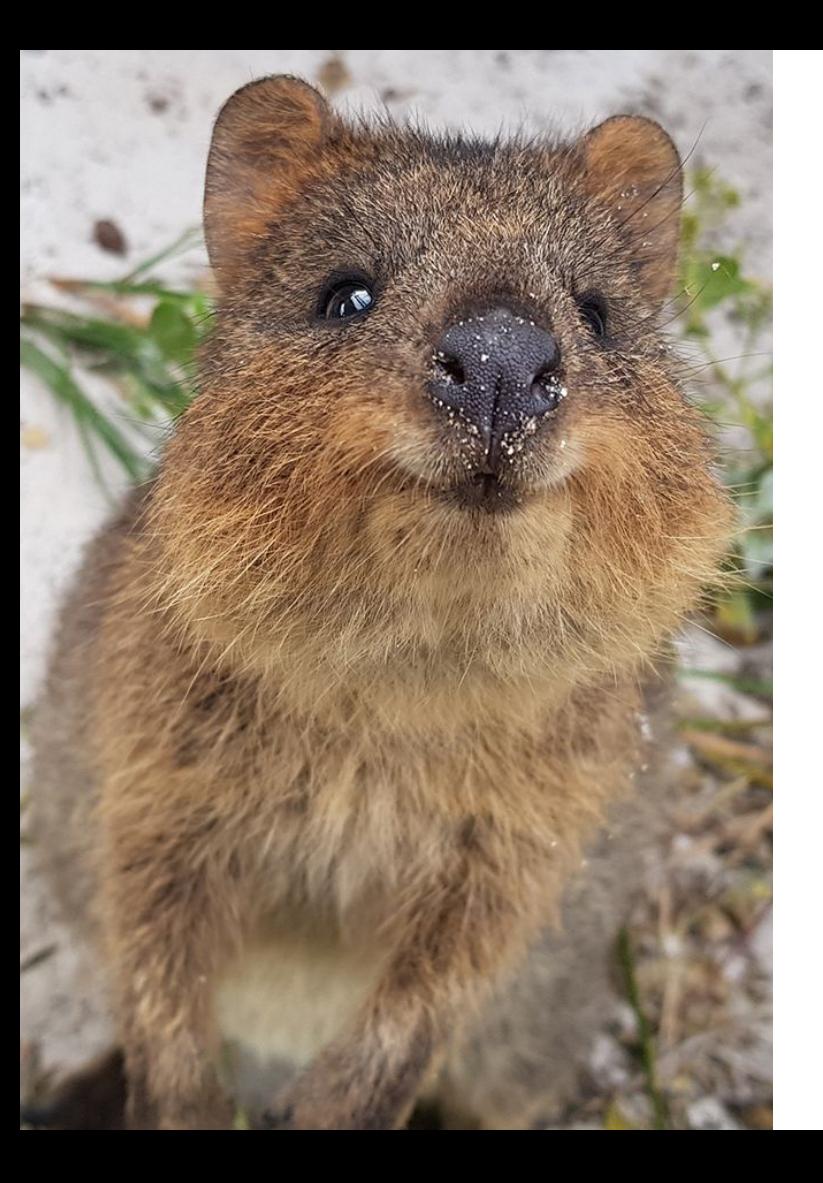

# **Thank you!**

## **Special thanks to:**

Professor Carrera and Professor McCauley Project Advisors

Mel Wyatt Zoos Victoria

Rob Milne and Paul Feely CeRDI

**If you have any questions or feedback, please feel free to email us at:**

**mpc.zood20@gmail.com**